# **MATHIAS WIGGE**

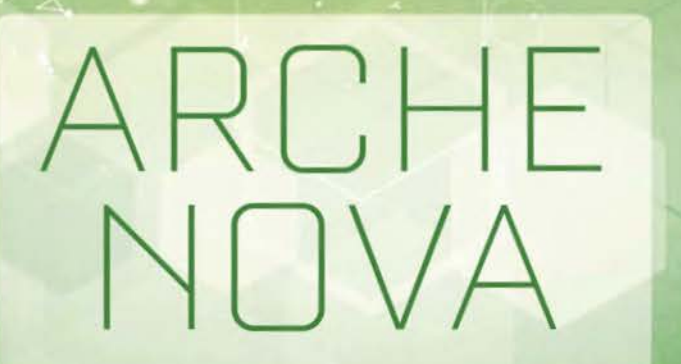

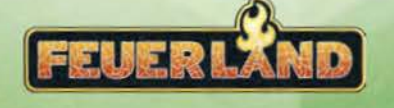

# **SPIELMATERIAL**

# **Karten**

Rückseite

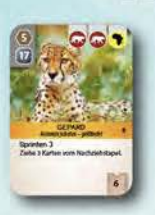

 $B_{\rm B}$  - 3  $c$  $\Box$ 

karten

**212 Zookarten** 

128 Tierkarten 64 Sponsoren-

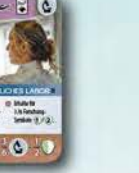

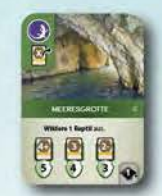

20 Artenschutzprojektkarten

# **11 Endwertungskarten**

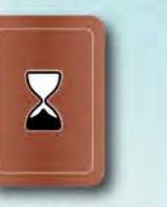

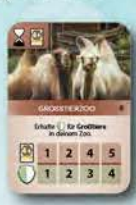

Rückseite Vorderseite

### **12 Basis-Artenschutzprojektkarten 20 doppelseitige Aktionskarten (5 pro Satz)**

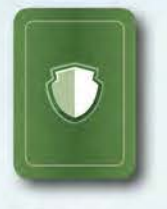

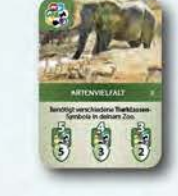

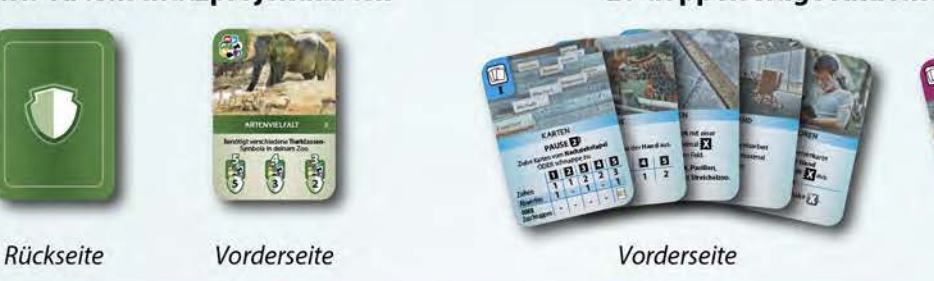

**Pläne** 

Rückseite

**1 Spielplan** 

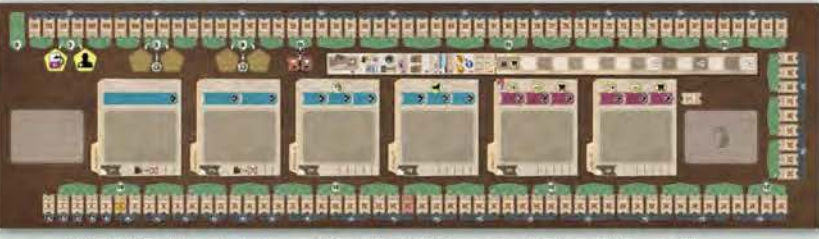

Die Rückseite zeigt eine andere Ausrichtung der Kartenablageplätze. Nutzt die Seite, die für euch besser geeignet ist.

**Plättchen** 

**90 Standardgehege in verschiedenen Größen** 

**1 Verbandstableau** 

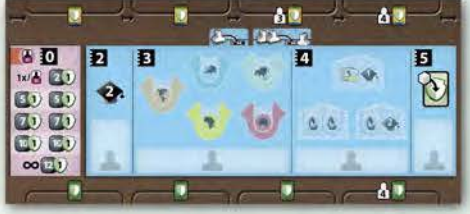

# **8Zoopläne**

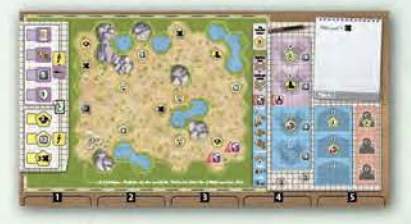

4xPlanA: Anfängerplan mit Startvorteil (leicht) 4xPlan0:

Plan mit mehr Bonusfeldern (mittel) 8 Pläne (Plan 1-8) auf den Rückseiten: Individuelle Anordnung (fortgeschritten)

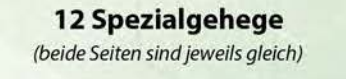

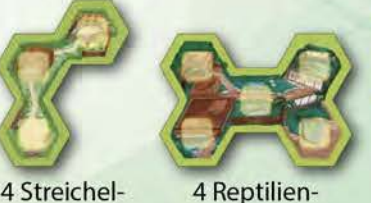

häuser

zoos

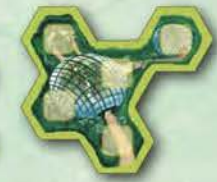

4 Großvogelvolieren

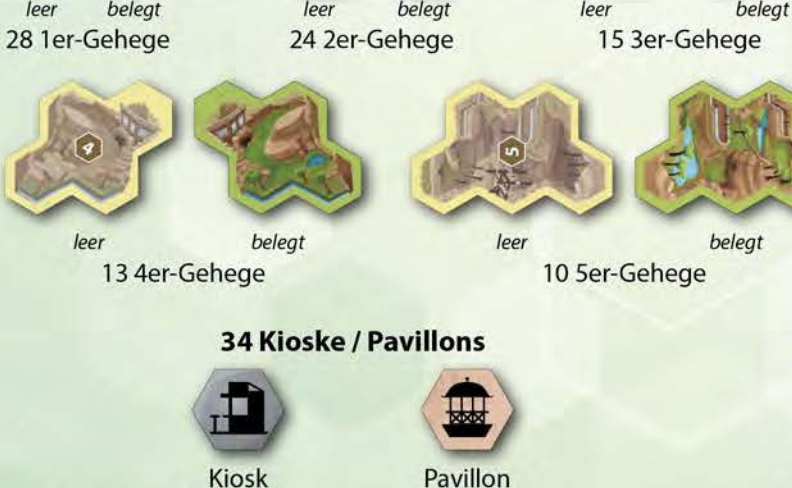

Vorderseite

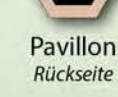

## **weitere Plättchen**

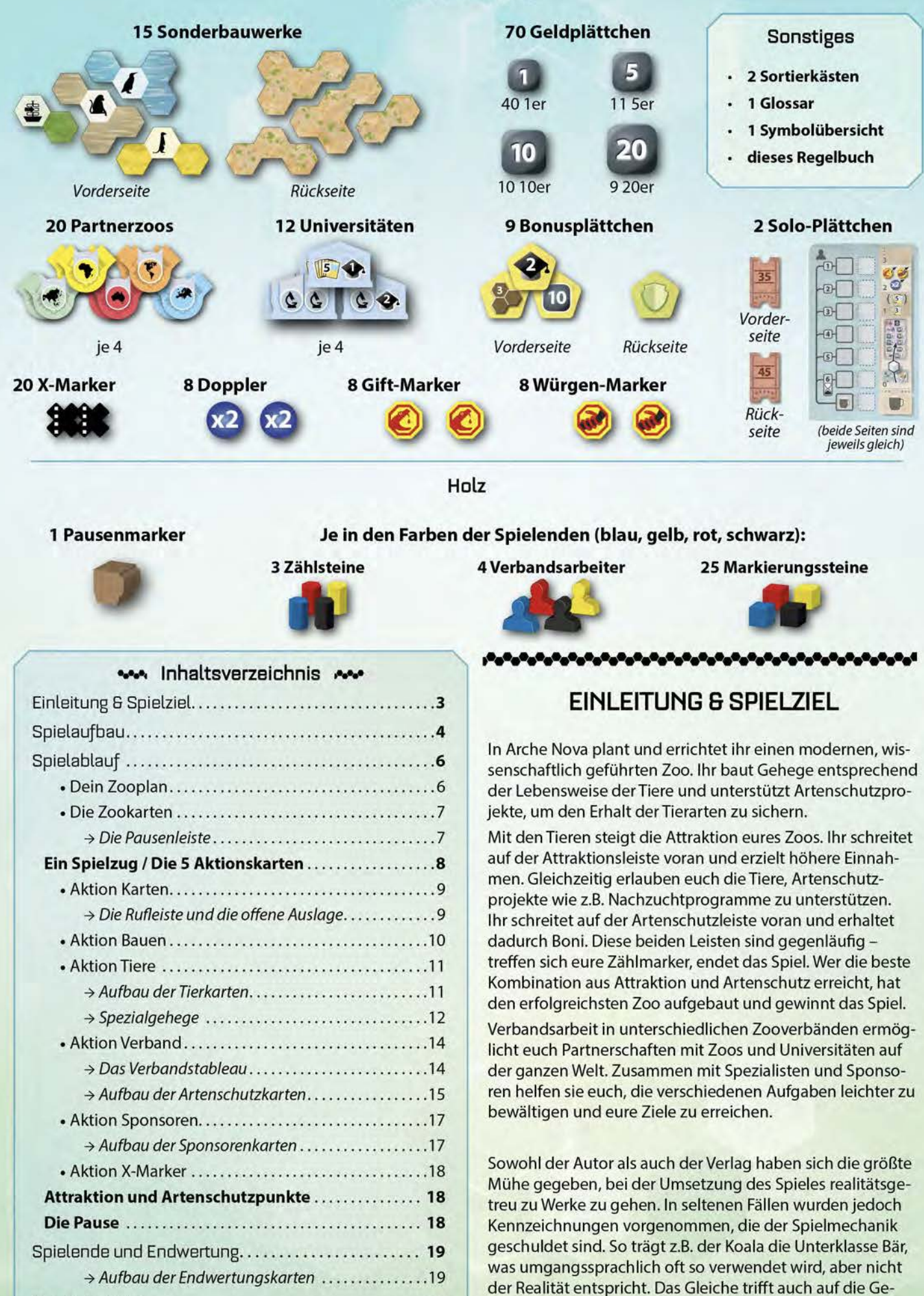

hegeanforderungen zu.

Das Solo-Spiel .................................. **20** 

# **SPIELAUFBAU**

# **Allgemeiner Aufbau**

2.

C!) Legt den **Spielplan** in die Mitte des Tisches. Nehmt den **Pausenmarker** und stellt ihn auf das Startfeld der Pausenleiste, welches eurer Personenanzahl entspricht.

Spielt ihr zu dritt, stellt den Pausenmarker auf das Feld  $\lceil 3 \rceil$ .

(2) Nehmt die 9 Bonusplättchen, mischt sie verdeckt, legt zufällig je 1 Plättchen auf die 4 gelben Bonusfelder auf dem Spielplan und deckt sie auf. Auf die beiden gelben Felder mit bereits aufgedruckten Symbolen legt ihr keine Plättchen. Legt die restlichen 5 Plättchen zurück in die Schachtel, sie werden in diesem Spiel nicht mehr benötigt.

C<sub>1</sub>

C1

(!) Mischt die **Zookarten** und bildet auf dem Spielplan auf dem Feld mit **Comment verdeckten Nachziehstapel.** Nehmt die obersten 6 Karten des Stapels und legt sie vorerst **verdeckt** als Auslage auf die dafür vorgesehenen Felder des Spielplans (ihr deckt sie später auf).

@ Stellt die beiden **Sortierkästen** als Vorrat neben dem Spielplan bereit.

oo Wir empfehlen euch, die Gehege, wie rechts gezeigt, in einen der beiden Setzkästen einzusortieren. Befüllt den anderen nach Belieben mit den restlichen Plättchen. Das Material ist reichlich bemessen. Packt direkt ein paar Standardgehege und Kioske / Pavillons als Reserve in eine Tüte. Sollte das Mate-10

rial dennoch nicht ausreichen, nutzt bitte beliebigen Ersatz.

@ Nehmt euch jeweils einen **Zooplan,** der auf einer Seite Plan A zeigt, und legt ihn mit dieser Seite vor euch ab. Legt die restlichen Zoopläne zurück in die Schachtel, sie werden in diesem Spiel nicht benötigt.

F

 $c<sub>1</sub>$ 

• 4 der 8 Zoopläne zeigen auf der einen Seite Plan A. Dieser ist auf allen 4 Zooplänen identisch und wir empfehlen ihn euch für eure erste Partie. Er ermöglicht euch einen leichten Einstieg in das Spiel und bietet großzügige Belohnungen.

Die anderen 4 Zoopläne zeigen auf einer Seite Plan O (auch immer gleich). Dieser Plan eignet sich für Einsteiger nach der ersten Partie.

Auf der anderen Seite aller Zoopläne findet ihr die Pläne 1-8. Diese sind alle unterschiedlich und geben euch eine individuelle Sonderfähigkeit. Wir empfehlen euch diese Pläne, sobald ihr mit dem Spiel vertraut seid. Zieht dann jeweils 2 zufällige Pläne und wählt 1 davon aus. Alternativ könnt ihr auch Personenzahl+ 1 Zoopläne auslegen und in umgekehrter Spielreihenfolge jeweils 1 wählen. Nicht gewählte Pläne legt ihr immer in die Schachtel zurück.

Seid ihr mit dem Spiel schon vertraut und spielt eine Partie mit Neulingen, dann könnt ihr diesen mit Plan O einen kleinen und mit Plan A einen größeren Startvorteil verschaffen.

@ Nehmt euch jeweils einen Satz **Aktionskarten,** bestehend aus den Karten **Bauen, Karten, Tiere, Verband** und **Sponsoren.** Legt jeweils eine Karte mit der **Seite** I nach oben unter jedes der fünf Kartenfelder eures Zooplans: Die Karte **Tiere** unter das am weitesten links liegende Feld mit der **E** und die restlichen Karten zufällig verteilt unter die anderen 4 Felder.

**Persönlicher Aufbau** 

G

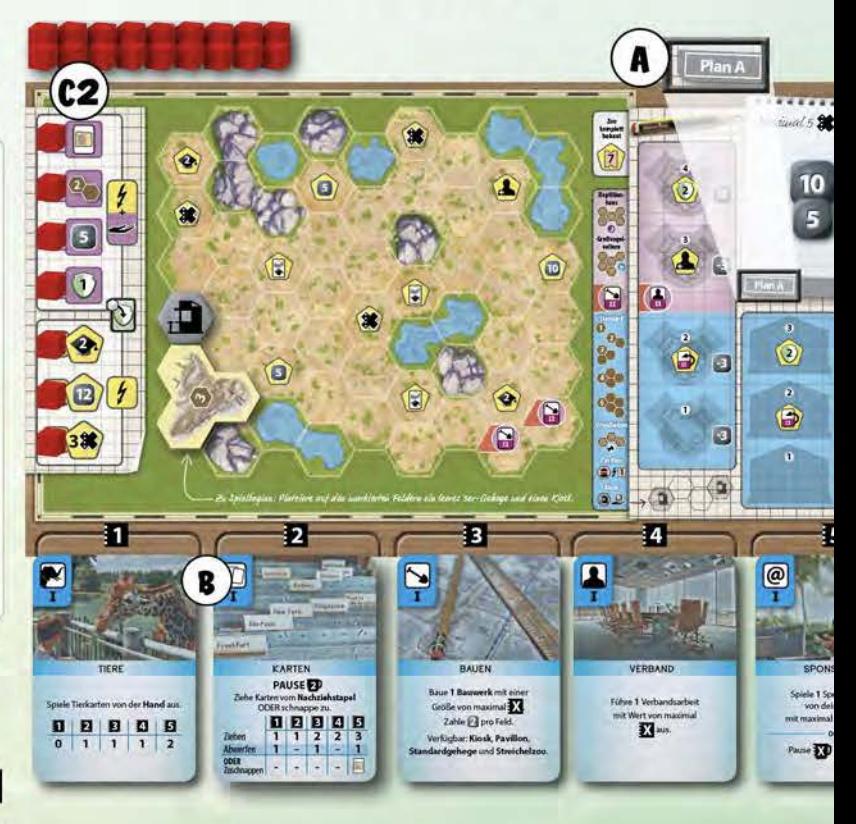

@ Legt das **Verbandstableau** so neben den Spielplan, dass oberhalb und unterhalb des Tableaus noch jeweils Platz für

5h

四三面 ö

 $\overline{C}$ 

**(50)** Legt jeweils 1 Partnerzoo jedes Kontinents und 1 **Universität** je- ' Felder des Tableaus. **Farbe und markiert:** 

**NEENHENHENHE** 

Hand<br>Io **374** au halte &<sup>T</sup>

(5b) Mischt die Karten Basis-Artenschutzprojekte und legt sie verdeckt neben dem Verbandstableau bereit. Spielt ihr zu viert, dann legt die obersten 4 davon offen *unterhalb* des Tableaus ab, ansonsten die obersten 3.

der Art auf die dafür vorgesehenen (5c) Spielt ihr zu zweit, dann nehmt 6 Markierungssteine einer nicht genutzten

- ® bei den **Artenschutzkarten** die linke Stufe der linken Karte, die mittlere Stufe der mittleren Karte und die rechte Stufe der rechten Karte.
- auf dem **Verbandstableau** die einzelnen Felder auf der linken Seite des **Spendenbereichs.**

Die markierten Stufen bzw. Felder gelten als blockiert und können von euch nicht genutzt werden.

- @ Mischt die **Endwertungskarten**  und legt sie verdeckt neben dem Verbandstableau bereit.
- **7** ) Bestimmt zufällig, wer von euch das Spiel beginnt.

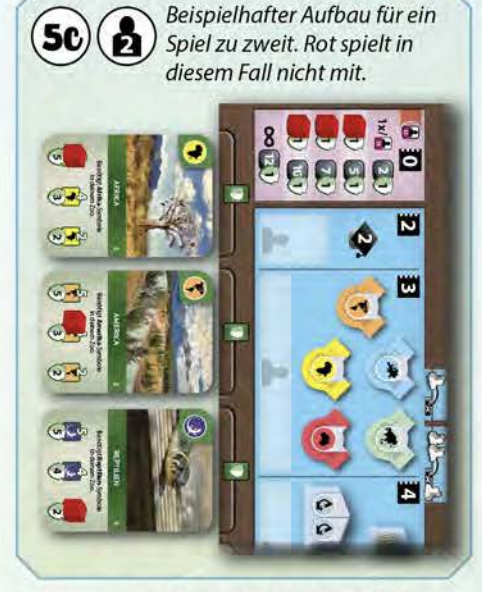

@ Wählt jeweils eine **Farbe** und nehmt euch sämtliches Material in dieser Farbe.

> @ Stellt die **Zählsteine** für die Zählleisten auf die ersten Felder der Attraktions- ( $\Box$ ), Artenschutz-(()) und Rufleiste ( $\leftrightarrow$ ) auf dem Spielplan. Alle, die das Spiel nicht beginnen, haben zu Beginn bereits Attraktion und rücken ihren Zählstein auf der Attraktionsleiste wie folgt vor: Die 2. Person in Spielreihenfolge beginnt auf Feld 1, die 3. Person auf Feld 2 und die 4. Person auf Feld 3 der Leiste.

 $\widehat{w}$  $\sqrt{2}$ 

 $\sqrt{m-1}$ 

 $C$  $\sqrt{\sqrt{2}}$ 

Galer

 $\sqrt{2}$  $\sqrt{2}$ 

@ Nehmt 7 der **Markierungssteine** in eurer Farbe und legt sie auf die dafür vorgesehenen Felder am linken Rand eures Zooplans. Legt die restlichen Markierungssteine neben eurem Zooplan für später bereit.

@ Nehmt die 4 **Verbandsarbeiter** und stellt 1 davon als aktiven Arbeiter auf den Notizzettel auf eurem Zooplan, die anderen 3 legt ihr auf die dafür vorgesehenen Felder eures Zooplans.

@ Nehmt euch jeweils **25 Geld** in beliebiger Stückelung aus dem Vorrat und legt es auf den Notizzettel auf eurem Zooplan.

- © Zieht jeweils 2 **Endwertungskarten** und legt sie neben euren Zooplan. Ihr dürft sie euch jederzeit ansehen, aber haltet sie vor den anderen geheim.
- (D Zieht jeweils 8 **Zookarten.** Wählt 4 davon aus, mit denen ihr das Spiel als Handkarten beginnen wollt, und legt die restlichen 4 Karten auf dem Ablagefeld des Spielplans offen ab. Haltet eure Handkarten vor den anderen geheim.

**m** Ein offener Ablagestapel macht es euch leichter, den Stapel • von anderen Kartenstapeln zu unterscheiden und nicht unabsichtlich hiervon eine Karte zu ziehen. Wenn ihr möchtet, könnt ihr den Ablagestapel aber auch verdeckt halten.

**m** Wir empfehlen euch, für eure ersten Handkarten • 1-2 Sponsorenkarten und 2-3 Tierkarten auszuwählen. Achtet darauf, dass die Karten keine Bedingungen haben, die ihr früh im Spiel noch nicht erfüllen könnt. Wählt nach Möglichkeit Karten, deren Symbole zu den ausliegenden Basis-Artenschutzprojekten passen. Alternativ könnt ihr auch vorgeschlagene Startdecks mit Spieltipps für die ersten Züge nutzen. Die Anleitung dafür könnt ihr euch hier herunterladen: www.feuerland-spiele.de/spiele/arche\_nova.php

@ Nachdem ihr alle eure Handkarten ausgewählt habt, deckt die 6 Karten der Auslage auf.

# **SPIELABLAUF**

Arche Nova ist nicht in feste Runden unterteilt. Ihr führt reihum (in Sitzreihenfolge im Uhrzeigersinn) jeweils einen Spielzug durch, bis eine sogenannte Pause ausgelöst wird, in der das Spiel für eine Verwaltungsphase unterbrochen wird. In diesen Pausen wird u. a. euer Handkartenlimit geprüft und ihr erhaltet Einkommen. Der Ablauf einer Pause wird auf Seite 18 erklärt.

In eurem Spielzug führt ihr immer eine Aktion aus, die eventuell noch Effekte auslöst. Die Aktion führt ihr mit 1 eurer 5 Aktionskarten aus. Diese Karten liegen immer unterhalb eures Zooplans aus. Ihr könnt euren Zoo ausbauen, Zookarten ausspielen und neue Zookarten ziehen. Die Position der Aktionskarte bestimmt dabei, wieviel ihr mit einer Aktion tun könnt. Für mehr Details zum Mechanismus siehe das Kapitel Ein Spielzug / Die 5 Aktionskarten auf Seite 8.

# .........................................................................

# **Dein Zooplan**

Auf dem großen Gebiet in der Mitte deines Zooplans entsteht dein **Zoo (1** ). Dort platzierst du Bauwerke. Das können Gehege (Standard- oder Spezialgehege), Kioske, Pavillons oder Sonderbauwerke sein. Eine **Übersicht aller Gehege** zeigt dir ihre Größe und Form **(2).** 

Auf den Felsenfeldern **(F)** und Wasserfeldern **(W)** darfst du nicht bauen, aber manche Tiere benötigen ein Gehege neben einem Felsen-oder Wasserfeld. Alle anderen Felder sind Baufelder, auf ihnen darfst du Bauwerke platzieren. Auf Feldern mit dem Symbol **(except)** darfst du erst bauen, wenn du deine Aktionskarte **Bauen** aufgewertet hast (mehr dazu in Ein Spielzug/ Die 5 Aktionskarten auf Seite 8).

Auf einigen Feldern ist ein **Platzierungsbonus** abgebildet **(3).** Diesen erhältst du sofort, wenn du das Feld bebaust. Die Erklärung der einzelnen Boni findest du auf der Symbolübersicht.

Am linken Rand deines Zooplans findest du **Bonusfelder,**  die du durch die Unterstützung von Artenschutzprojekten aktivieren kannst **(4).** Zu Beginn des Spiels liegen hier 7 Markierungssteine. Immer wenn du ein Artenschutzprojekt unterstützt, nimmst du hier einen Markierungsstein weg und legst ihn auf die Artenschutzkarte. Dadurch erhältst du sofort und ggf. auch noch einmal in jeder Pause einen Bonus.

Am unteren Rand deines Zooplans findest du die **Kartenplätze,** an die du deine **Aktionskarten** anlegst **(5).** Oberhalb der Plätze ist jeweils angegeben, mit welcher Stärke du die dort liegende Aktion ausführen kannst.

Auf den fortgeschrittenen Zooplänen findest du unter dem Gebiet, auf dem dein Zoo entsteht, eine **Sonderfähigkeit,**  die deinen Zoo von allen anderen unterscheidet **(6).** Plan A, den wir euch für die erste Partie empfehlen, hat stattdessen für euch alle dieselbe Sonderfähigkeit. Platziert zu Spielbeginn alle ein 3er-Gehege mit der Seite mit der Zahl 3 darauf (der leeren Seite) nach oben auf die angezeigten Baufelder.

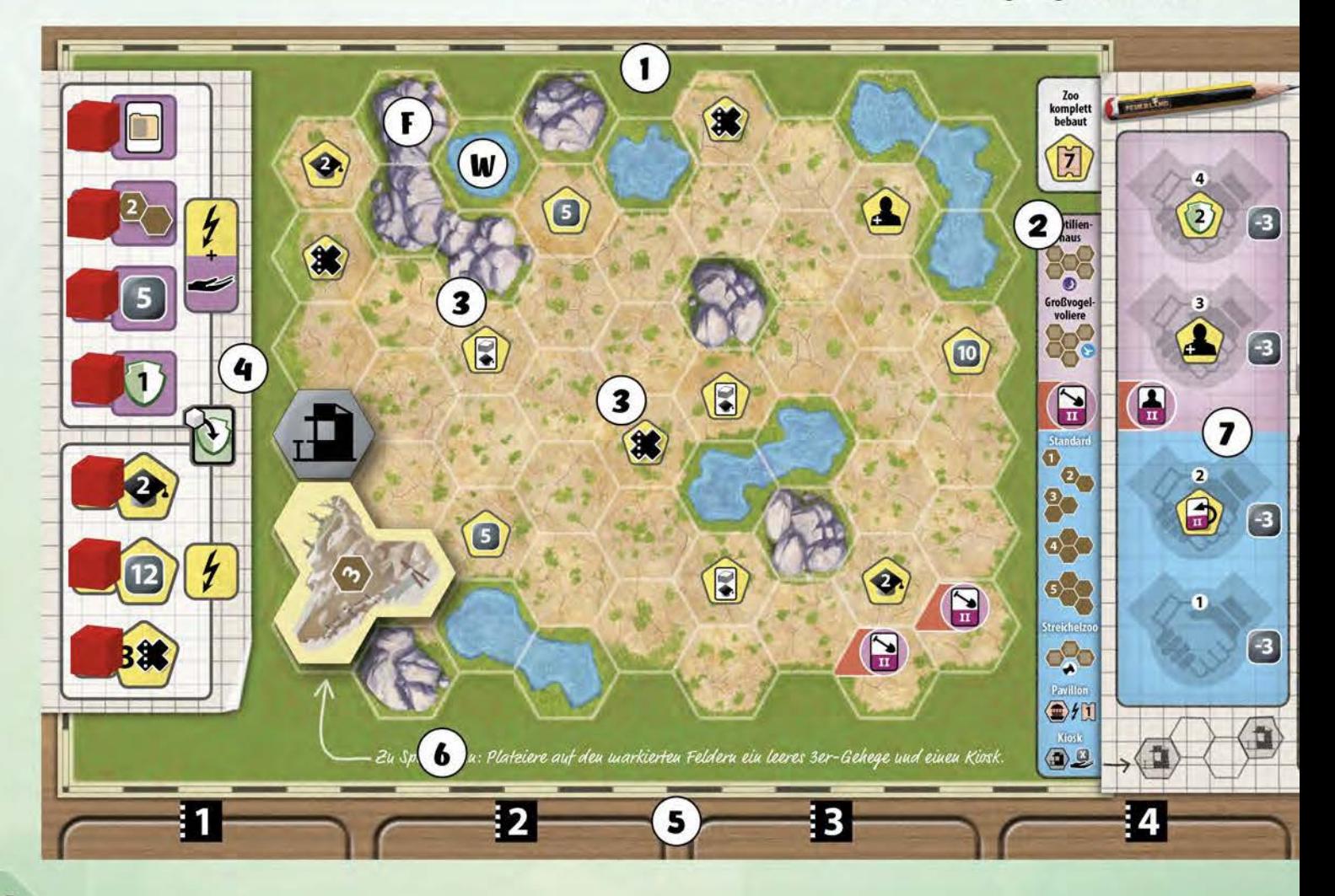

# **Die Zookarten**

Hauptbestandteil von Arche Nova sind die Zookarten, von denen es 3 verschiedene Arten gibt. Details zu den einzelnen Kartenarten folgen später.

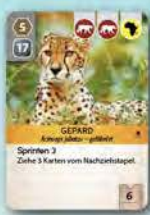

siedelt ihr Tiere **könnt ihr Karten könnt ihr** in eurem Zoo an. **z.B.** Z.B. Spezialisten ein freies Gehege bauwerke bauen und geben euch Effekte erhalten. dafür Attraktionspunkte.

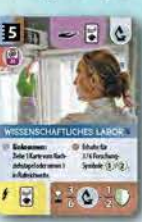

Über Tierkarten  $B_{\text{in}} = \mathbb{R} \left| \mathbf{c} \right|$  Durch Sponsoren-Diese benötigen **anheuern**, Sonderin eurem Zoo **\_...1,•~;\_~~.,::. "J** oder diverse andere

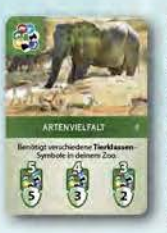

Über Artenschutzprojektkarten unterstützt ihr Artenschutzprojekte und sammelt entsprechend Artenschutzpunkte. Meist spezialisiert ihr euch dafür auf bestimmte Tierarten und Kontinente, von denen die Tiere stammen. Bei manchen Artenschutzprojekten wildert ihr Tiere aus. Zusätzlich zu den Zookarten Artenschutz gibt es auch Basis-Artenschutzprojekte, die bereits von Anfang an im Spiel sind.

## ....,... **Die Pausenleiste** ,.,,,,.,.

Auf dem Spielplan befindet sich die Pausenleiste, auf der ihr die Zeit bis zur nächsten Pause festhaltet.

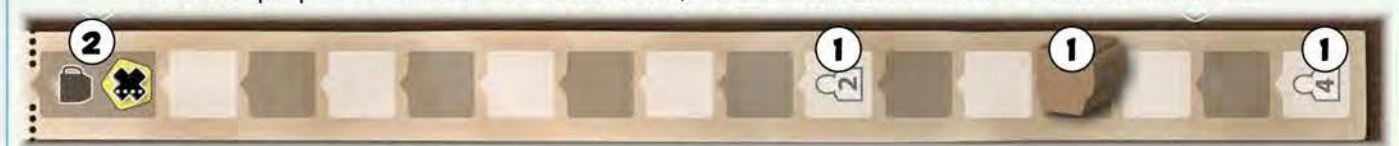

Zu Beginn des Spiels sowie nach jeder Pause befindet sich der Pausenmarker auf dem Startfeld, das eurer Personenanzahl entspricht **(1** ). Wann immer du den Pausenmarker bewegst, ziehe ihn um entsprechend viele Felder in Richtung des Endes der Pausenleiste. Erreichst du dabei das letzte Feld der Leiste **(2),** rufst du alle zur Pause auf (Seite 18).

Diese findet nach dem Ende deines aktuellen Spielzugs statt. Für das Erreichen des letzten Feldes auf der Pausenleiste erhältst du 1 X-Marker. Eventuelle weitere Schritte auf der Leiste verfallen. Nach der Pause stellst du den Pausenmarker wieder auf das ursprüngliche Startfeld auf der Leiste zurück.

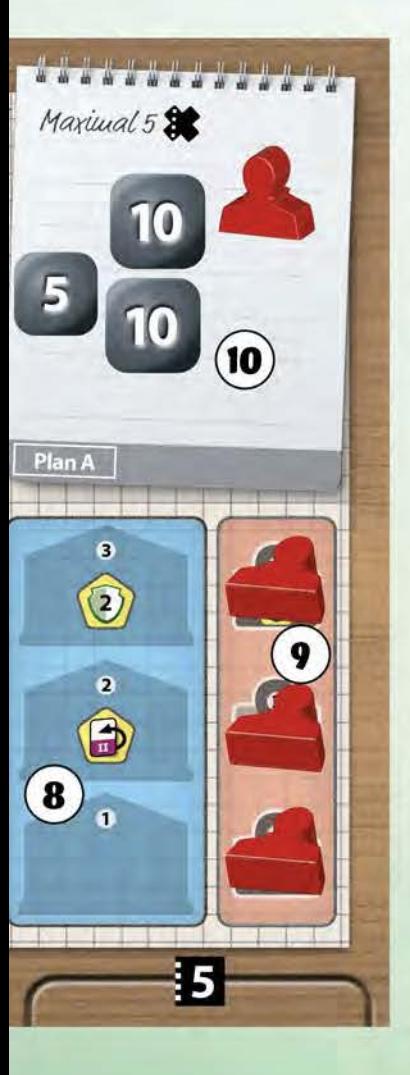

**.......................................................... v.swe.-. .....** 

Auf der rechten Seite deines Zooplans findest du Ablagefelder für **Partnerzoos (7)** und **Universitäten (8),** von denen es 5 bzw. 3 verschiedene gibt. Beachte dabei, dass es mögliche Partnerzoos auf allen 5 Kontinenten gibt, du aber nur Partnerschaften zu maximal 4 von ihnen aufbauen kannst. Wann immer du eine neue Partnerschaft zu einem Zoo oder einer Universität aufbaust, lege das Plättchen auf das unterste freie Feld der jeweiligen Spalte. Um einen dritten Partnerzoo bekommen zu können, musst du zuerst deine Aktionskarte **Verband** aufgewertet haben (mehr dazu in Ein Spielzug/ Die 5 Aktionskarten auf Seite 8). Die farbliche Trennung im Hintergrund sowie das Symbol<sup>[4]</sup> erinnern dich daran. Ist auf dem Feld, auf dem du den Partnerzoo oder die Universität ablegst, ein Bonus abgebildet, so erhältst du diesen sofort.

Ein **Partnerzoo** erleichtert dir die Ansiedlung eines Tieres vom gleichen Kontinent in deinem Zoo. Die Ansiedlungskosten des Tieres werden um 3 Geld pro Kontinent-Symbol auf der Tierkarte reduziert.

Eine **Universität** gibt dir die darauf abgebildeten Boni und Symbole.

Rechts daneben befinden sich die Ablagefelder für deine zusätzlichen **Verbandsarbeiter (9),** die du hier bei Spielbeginn platzierst. Genau wie bei Partnerzoos und Universitäten nutzt du die Felder von unten nach oben, nur dass du hier keine Plättchen platzierst, sondern die Arbeiter wegnimmst. Immer wenn du einen Verbandsarbeiter einstellen darfst, nimmst du einen Arbeiter von hier und stellst ihn als aktiven Arbeiter auf den darüber liegenden Notizzettel. Stellst du den letzten Arbeiter ein, erhältst du auf manchen Zooplänen einen Bonus in Form von Artenschutzpunkten.

Alle aktiven Verbandsarbeiter, die dir zur Verfügung stehen, sowie dein Geld und deine X-Marker sammelst du auf dem darüberliegenden Feld, dem **Notizzettel (10).** 

) /

# **Ein Spielzug/ Die 5 Aktionskarten**

Deine **Aktionskarten** liegen unterhalb deines Zooplans. Jede Karte ist dabei immer einem Kartenplatz des Plans zugeordnet. Der Wert des Kartenplatzes entspricht der **Stärke U,** mit der du die Aktion der dort liegenden Aktionskarte ausführen kannst. Die Werte reichen von 1 ganz links bis 5 ganz rechts. Je weiter rechts deine Aktionskarte bei der Ausführung der Aktion also liegt, desto mehr kannst du mit der Aktion tun.

Wenn du an der Reihe bist einen Spielzug auszuführen, wählst du eine deiner Aktionskarten und ziehst sie ein kleines Stück nach unten. Dann führst du die Aktion mit Stärke **EI**  aus. Nachdem du die Aktion ausgeführt hast, nimmst du die entsprechende Aktionskarte von ihrem Platz, schiebst die weiter links liegenden Aktionskarten jeweils um einen Platz nach rechts und legst die **genutzte Aktionskarte** auf den dadurch frei gewordenen Kartenplatz 1 ganz links.

Mit Hilfe von **X-Markern.** kannst du die Stärke einer Aktion erhöhen. Für jeden eingesetzten X-Marker darfst du **einmalig** die Stärke **U** der Aktion um 1 erhöhen. Lege den Marker danach zurück in den Vorrat. Du darfst bei einer Aktion beliebig viele X-Marker einsetzen. Bei manchen Aktionen bewirkt eine Stärke größer 3 allerdings keine Verbesserung der Aktion. Du darfst nie mehr als 5 X-Marker besitzen. Die Stärke einer Aktion legst du fest, **bevor** du mit der Ausführung dieser Aktion beginnst. Du kannst also X-Marker, die du während einer Aktion erhältst, nicht dafür verwenden, diese Aktion noch zu verstärken.

Manche Zookarten erlauben dir,,,im Anschluss" an deine Aktion noch einen Effekt auszuführen. Führe in dem Fall deine Aktion **komplett** zu Ende, inklusive der Verschiebung der Aktionskarten, bevor du den Effekt ausführst.

Zu Beginn des Spiels liegen alle deine Aktionskarten mit der **Seite I** obenliegend aus. Erhältst du eine Kartenaufwertung ~' darfst du eine beliebige deiner Aktionskarten von **Seite I**  auf Seite II umdrehen. Die Karte bleibt dabei auf dem Kartenplatz, wo sie sich gerade befindet. Ab deiner nächsten Aktion kannst du für den Rest des Spiels dann mit dieser Aktionskarte eine **verbesserte** Version der Aktion ausführen.

**ff a** Es gibt im Spiel insgesamt 4 Möglichkeiten, eine deiner Aktionskarten aufzuwerten (auf der Artenschutzleiste, auf der Rufleiste und wenn du deinen 2. Partnerzoo oder deine 2. Universität nimmst). Bei einer dieser Möglichkeiten kannst du dich auch für eine Alternative entscheiden. Sei dir also bewusst, dass du nicht alle deine Aktionskarten aufwerten kannst! In jeder Partie musst du dich neu entscheiden, welche Aufwertungen dir am wichtigsten sind.

Du darfst mit deiner Aktion niemals »nichts machen« (z.B. OTiere ausspielen oder O Bauwerke bauen).

Die einzelnen Aktionen werden auf den folgenden Seiten im Detail erklärt. Ein kurzer Überblick über die Aktionen vorweg:

## **Aktion KARTEN (S.9)**

Mit der Aktion Karten könnt ihr neue Zookarten (Tiere, Sponsoren und Artenschutzprojekte) vom Nachziehstapel oder aus der Auslage erhalten.

#### **Beispiel: Eine Aktion ausführen**

Für deine Aktion in dieser Runde entscheidest du dich für die Aktion **Bauen,** deren Aktionskarte auf Kartenplatz 4 /iegt. Du schiebst die Karte ein Stück nach unten und führst dann die Aktion mit einer Stärke von 4 aus. Danach nimmst du die Aktionskarte in die Hand, schiebst die Aktionskarten auf den Plätzen 1-3 jeweils um eine Position nach rechts und legst anschließend die Aktionskarte Bauen auf den jetzt freien Kartenplatz 1.

nach deiner Aktion

**D**  o ka  $00000$ **DDLLD** Ë

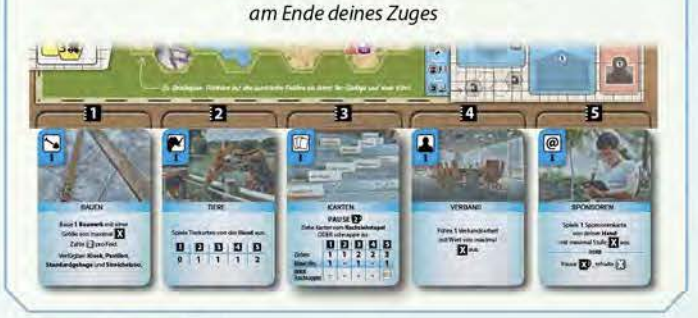

### **Aktion BAUEN (S. 10)**

Um Tiere in eurem Zoo unterzubringen, braucht ihr Gehege. Mit der Aktion Bauen könnt ihr Standardgehege für alle Tierklassen oder Spezialgehege für bestimmte Tierklassen errichten. Außerdem könnt ihr Kioske und Pavillons in euren Zoo bauen.

### **Aktion TIERE (S. 11-13)**

Mit der Aktion Tiere bringt ihr Tiere in leeren Gehegen in eurem Zoo unter. Dafür müsst ihr bestimmte Voraussetzungen erfüllen und die Kosten für die Anschaffung der Tiere tragen. Im Gegenzug geben euch Tiere spezielle Fähigkeiten und bringen bestimmte Symbole in euren Zoo, die ihr z. 8. für die Erfüllung von Artenschutzprojekten benötigt.

### **Aktion VERBAND (S. 14-16)**

Mit der Aktion Verband schickt ihr eure Mitarbeiter los, um Arbeit in den zoologischen Verbänden zu leisten. Mit ihrer Hilfe steigert ihr euren akademischen Ruf, gewinnt Universitäten und Zoos von anderen Kontinenten als Partner, unterstützt Artenschutzprojekte oder spendet für den Artenschutz.

#### **Aktion SPONSOREN (S. 17)**

Mit der Aktion Sponsoren erlangt ihr die Unterstützung von Sponsoren (indem ihr sie in euren Zoo spielt). Sie unterstützen euch entweder direkt oder finanzieren euch Projekte wie z.B. den Bau von Sonderbauwerken. Viele geben euch einen dauerhaften Effekt oder Einkommen. Am Spielende könnt ihr durch Sponsoren noch Attraktion oder Artenschutzpunkte erhalten.

#### **Aktion X-MARKER (S. 18)**

Solltet ihr einmal in die Situation kommen, dass ihr keine der 5 Aktionen ausführen könnt oder möchtet, so könnt ihr euch als alternative Aktion genau 1 X-Marker nehmen. Ihr benutzt dafür eine beliebige Aktionskarte eurer Wahl. Es spielt keine Rolle, auf welchem Platz diese Karte liegt.

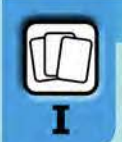

### **KARTEN**

**Bewege den Pausenmarker 2 Felder vorwärts. Dann ziehe Karten vom Nachziehstapel ODER schnappe zu.** 

### **VOM NACHZIEHSTAPEL ZIEHEN**

Gemäß der auf der Karte aufgedruckten Tabelle darfst du abhängig von der Stärke **l3** der Aktion bis zu 3 Karten vom **Nachziehstapel ziehen.** Danach musst du ggf. eine Karte von deiner Hand **ablegen.** Das darf, muss aber nicht, eine der Karten sein, die du gerade gezogen hast.

#### **ZUSCHNAPPEN**

Führst du die Aktion mit einer Stärke von min. **3** aus, so darfst du, anstatt mehrere Karten vom Nachziehstapel zu ziehen, **genau 1 Karte** aus der offenen **Auslage** auf die Hand nehmen. Dies nennt sich "Zuschnappen". Du darfst dabei eine **beliebige** Karte nehmen, unabhängig vom Ruf deines Zoos. Fülle die Auslage am Ende deines Spielzuges wieder auf.

**ft'l** Unabhängig davon, ob du vom Nachziehstapel ziehst **U'** oder zuschnappst, bewegst du **vorher** auch den **Pausenmarker** 2 Felder vorwärts (für diese Bewegung erhältst du kein Geld).

Du darfst nach dieser Aktion beliebig viele Karten auf der Hand haben, während der Pause musst du jedoch ggf. auf dein Handkartenlimit von 3 Karten (S Karten mit bestimmter Universität) reduzieren (siehe Pause Seite 18) .

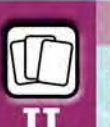

#### **KARTEN**

**Bewege den Pausenmarker 2 Felder vorwärts. Dann ziehe Karten vom Nachziehstapel oder in Rufreichweite ODER schnappe zu.** 

### **IN RUFREICHWEITE ZIEHEN**

Hast du die Aktion Karten aufgewertet, so darfst du auch Karten in **Rufreichweite** ziehen, das heißt aus der **offenen Auslage** bis zu deinem Rufzählstein und/oder vom **Nachziehstapel.** Außerdem sind die Werte der Tabelle verbessert. Du darfst dabei in **beliebiger Reihenfolge** vom Stapel und aus der Auslage ziehen, die Auslage wird jedoch erst wieder aufgefüllt, wenn du deinen Spielzug komplett abgeschlossen hast.

# **ZUSCHNAPPEN**

Hast du die Aktion Karten aufgewertet, kannst du schon früher, **ab** einer Stärke von **EJ** zuschnappen.

Wählst du die Option Zuschnappen, macht es keinen Unterschied, ob die Stärke bei IJ oder höher liegt.

Außerdem darfst du

nach der Aufwertung deiner Aktion Karten auch den **Ruf** deines Zoos auf 10 oder mehr **steigern.** 

# ..,.... **Die Rufleiste und die offene Auslage** ,..,,..

Auf dem Spielplan findet ihr eine offene Auslage von 6 Karten (siehe **B** unten in Beispiel: Karten nehmen mit Seite II). Neben den Feldern dieser Auslage befindet sich die Rufleiste, auf der ihr den Ruf eures Zoos festhaltet (siehe **A** unten in Beispiel: Karten nehmen mit Seite II).

Immer wenn du den Ruf deines Zoos erhöhen darfst ←, bewege deinen **Zählstein** auf dieser Leiste um 1 Feld vorwärts. Um den Ruf deines Zoos auf 10 (oder mehr) zu erhöhen, musst du die Aktionskarte Karten auf Seite II **aufgewertet** haben. Das Symbol **für aufgewertet** haben. Das Symbol

Bewegst du deinen Rufzählstein auf ein Feld mit einem daneben abgebildeten **Bonus,** erhältst du diesen einmalig und sofort. Sollte dein Zählstein auf Feld 15 der Rufleiste angekommen sein und dein Zoo noch weiteren Ruf dazuerhalten, dann bleibt dein Zählstein auf Feld 15 stehen. Stattdessen erhältst du für jeden Ruf, den du deinen Zählstein nicht mehr vorwärtsbewegen kannst. 1 Attraktion.

Die Position deines Zählsteins bestimmt, welche Karten der offenen Auslage sich für dich "in Rufreichweite" befinden. In Ruf**reichweite** befinden sich die Karte auf demselben Aktenregister, auf dem sich dein Zählstein befindet, sowie alle Karten auf den Registern mit einer niedrigeren Zahl. Je besser der Ruf deines Zoos ist, desto mehr Karten sind also für dich in Rufreichweite.

Wenn du eine oder mehrere Karten aus der offenen Auslage genommen hast, **dann fülle die Auslage erst wieder auf, wenn du deinen kompletten Spielzug abgeschlossen hast.** Schiebe dazu zuerst Karten von Feldern der Auslage mit einer höheren Nummer hinunter auf die freien Felder mit einer niedrigeren Nummer. Verändere die Reihenfolge der Karten dabei nicht. Decke dann Karten vom Nachziehstapel auf und lege sie auf die freigewordenen Felder.

Neben der offenen Auslage bildet ihr den offenen **Ablagestapel.**  Ihr dürft ihn während des Spiels **nicht** durchsehen.

# **Beispiel: Karten nehmen mit Seite II**

Du führst die Aktion mit Stärke 5 aus und darfst 4 Karten nehmen sowie 1 abwerfen. Vor allem möchtest du den Löwen haben, der in der Auslage in deiner Rufreichweite liegt. Du nimmst den Löwen **(1** ), ziehst 2 Karten vom Nachziehstapel **(2)** und entscheidest dich dann, auch noch den Karakal aus der Auslage zu nehmen **(3).**  Anschließend legst du eine Karte von deiner Hand ab.

Am Ende deiner Aktion wandern die Karten in Register 3, 5 und 6 nach unten **(4)** und du deckst 2 neue Karten in Register 5 und 6 auf (5). Wäre der Löwe nicht in Rufreichweite gewesen, hättest du die Karte nur durch Zuschnappen bekommen können. In dem Fall hättest du keine weiteren Karten ziehen können, hättest die Aktion aber auch schon mit Stärke 3 oder 4 ausführen können.

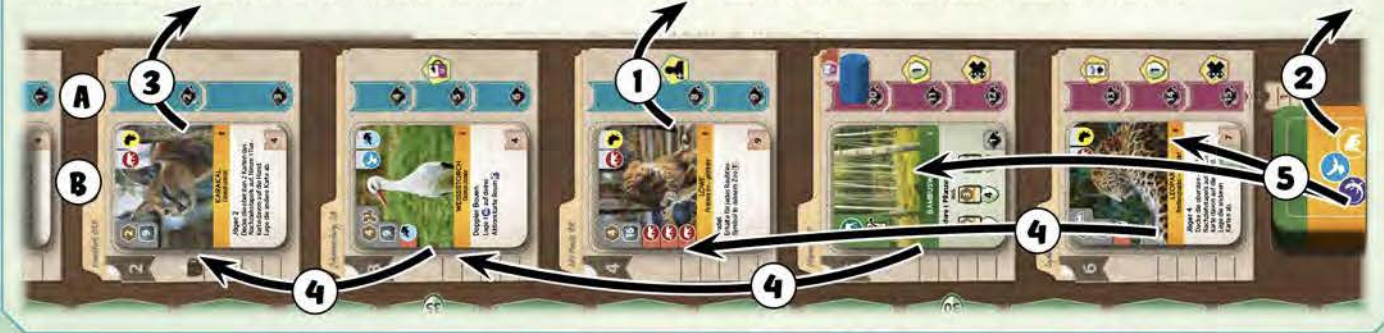

**BAUEN**<br>**Baue genau 1 Bauwerk deiner Wahl mit einer**<br>**Existe von maximal W**auf deinem Zeenlan **Größe von maximal EI auf deinem Zooplan. Zahle 2 Geld pro Feld. Verfügbar: Kiosk, Pavillon, Standardgehege und Streichelzoo.** 

Die **Größe** eines Bauwerks entspricht der Anzahl der Felder, die es auf deinem Zooplan belegt. Bei dieser Aktion stehen dir die Bauwerke Kiosk (Größe 1), Pavillon (Größe 1 ), verschiedene Standardgehege (Größe 1-5) sowie der Streichelzoo (Spezialgehege mit Größe 3) zur Verfügung. Jeder Zoo darf nur **genau 1 Streichelzoo** beinhalten. Andere Bauwerke darfst du auch mehrfach im Zoo bauen. Eine Übersicht der Bauwerke findest du auf deinem Zooplan. Alle Standardgehege einer Größe haben dieselbe Form. Gleiches gilt für die unterschiedlichen Spezialgehege.

I

**Gehege** benötigst du, um Tiere unterzubringen, **Kioske** geben dir **Geldeinkommen** in jeder Pause. Jeder **Pavillon,** den du baust, erhöht die Attraktion deines Zoos **sofort** um 1.

Zahle die **Baukosten** in den allgemeinen Vorrat, bevor du das Bauwerk auf deinem Zooplan platzierst. Die Baukosten sind abhängig von der Größe des Bauwerks und betragen stets das Doppelte seiner Größe (also Baukosten= Größe x2 Geld).

Baue das Bauwerk **angrenzend** an ein bestehendes Bauwerk, das heißt, mindestens 1 Kante des neuen Bauwerks muss eine Kante eines bestehenden Bauwerks berühren. Baust du dein erstes Bauwerk, so baue mindestens 1 Feld des Bauwerks auf ein beliebiges Randfeld deines Zooplans.

Baue das Bauwerk nur auf **leere Baufelder** deines Zooplans, nicht über den Rand des Plans hinaus und nicht überlappend mit anderen Bauwerken. Baufelder sind alle Felder auf deinem Zooplan außer Wasser-und Felsenfeldern.

Baufelder mit dem Symbol **in all darfst du noch nicht bebau**en, hierzu musst du erst deine Aktionskarte Bauen aufwerten.

Einen **Kiosk** darfst du zudem nur so bauen, dass zwischen ihm und jedem anderen Kiosk auf deinem Zooplan **mindestens 2 Felder Abstand** bestehen. Es müssen also zwischen 2 Kiosken immer 2 Felder dazwischenliegen. Die Kritzelei auf deinem Zooplan unter den Partnerzoos erinnert dich daran.

Kannst du das gewünschte Bauwerk **nicht** gemäß all diesen Regeln auf deinem Zooplan **bauen,** so musst du ein anderes Bauwerk auswählen.

Baue ein **Standardgehege** mit der leeren Seite nach oben, so dass es später noch mit einem Tier belegt werden kann. Die leere Seite erkennst du am gelben Rand und dem **O** darauf, wobei X der Gehegegröße entspricht. Beim Streichelzoo sind beide Seiten gleich.

überbaust du ein oder mehrere Felder mit einem Q, so erhältst du sofort und einmalig alle entsprechenden **Platzierungsboni.** Die Erklärung der einzelnen Boni findest du auf der Symbolübersicht.

# **Beispiel: Mögliche Plätze für einen Kiosk**

Auf den hier mit einem grünen Häkchen markierten Feldern könntest du aktuell einen weiteren Kiosk bauen.

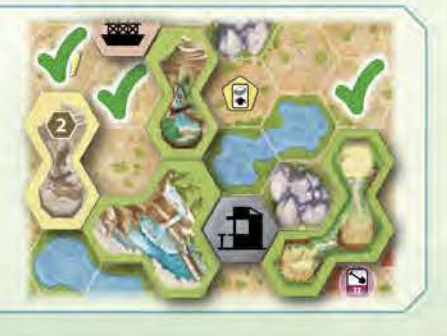

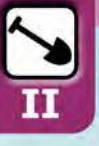

#### **BAUEN**

**Baue beliebig viele verschiedene Bauwerke mit einer Gesamtgröße von maximal EI auf deinem Zooplan. Neu verfügbar: Großvogelvoliere und Reptilienhaus.** 

Hast du die Aktion Bauen aufgewertet, so darfst du auch die Spezialgehege Großvogelvoliere und Reptilienhaus (beide Größe 5) bauen. Genau wie beim Streichelzoo darf jeder Zoo nur genau 1 Reptilienhaus und 1 Großvogelvoliere beinhalten. Auch bei diesen Spezialgehegen sind beide Seiten gleich.

Beim Bau des **Reptilienhauses** und der **Großvogelvoliere**  darfst du **sofort** und nur dieses eine Mal Tiere von einem Gehege in das neu gebaute Spezialgehege umziehen lassen. Tiere von einem Gehege in ein anderes Gehege umziehen zu lassen ist zu **keiner** anderen Zeit des Spiels erlaubt. Details dazu findest du bei der Aktion Tiere auf Seite 12, wo die Funktion der Spezialgehege genauer erklärt wird.

Die **Sonderbauwerke** kannst du mit dieser Aktion **nicht**  bauen, diese können nur durch die dazugehörigen Sponsorenkarten ins Spiel kommen.

Außerdem hast du nun die Möglichkeit, **mehrere** Bauwerke mit einer Aktion zu bauen. Allerdings darfst du nicht 2 gleiche Bauwerke mit derselben Bauaktion bauen, alle Bauwerke müssen verschieden sein. Die Summe der **Größe** dieser Bauwerke darf **maximal EI** betragen.

Baue die Bauwerke **nacheinander** auf deinem Plan. Bezahle jedes Bauwerk einzeln, bevor du es baust. überbaust du ein Bonussymbol (et alternältst du den Platzierungsbonus sofort, bevor du das nächste Bauwerk baust. Führe jedoch einen "Im Anschluss" Bonus erst aus, wenn die Bauaktion komplett abgeschlossen ist.

Schlussendlich darfst du nach der **Aufwertung** deiner Aktion Bauen auch die Felder deines Zooplans mit dem Symbol *l..\_~* bebauen. Damit ist es dir auch möglich, deinen Zooplan vollständig zu bebauen. Hast du deinen Zoo **vollständig bebaut,** dann erhalte sofort 7 Attraktion. Das kann durch die Aktion Bauen passieren, aber auch durch einen anderen Effekt, mit dem etwas in deinem Zoo gebaut wird. Du musst dafür alle Felder deines Zooplans bebaut haben, außer den Wasser-und Felsenfeldern.

### **Beispiel: Bauen mit Platzierungsbonus**

Du führst die aufgewertete Aktion Bauen im Kartenplatz 5 aus und möchtest ein 2er-und ein 3er-Standardgehege bauen. Allerdings hast du nur 7 Geld zur Verfügung und die beiden Gehege kosten insgesamt 10 Geld. Da du aber dein erstes Gehege **(1)** auf einen Platzierungsbonus 5 Geld baust (roter Kreis), erhältst du diese 5 Geld sofort nach dem Bau dieses Geheges. Damit kannst du das zweite Gehege bezahlen **(2).** 

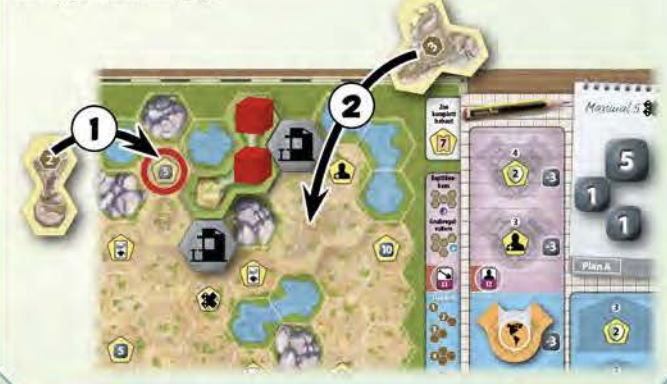

#### **TIERE**

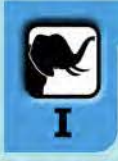

**Spiele Tierkarten von der Hand aus.** 

Gemäß der auf der Karte aufgedruckten Tabelle darfst du abhängig von der Stärke **EI** der Aktion nacheinander bis zu 2 **Tierkarten** von deiner Hand **ausspielen.** 

Gehe dabei für jedes Tier die folgenden Schritte durch:

- 1. **Voraussetzungen erfüllen:** Gibt es Voraussetzungen, die du zum Ausspielen der Tierkarte erfüllen musst, so sind diese **links** auf der Karte angegeben. Du kannst die Karte nur ausspielen, wenn du alle Voraussetzungen erfüllst. Dies können z.B. ein bestimmter Partnerzoo, Tierklassen- oder Kontinent-Symbole sein. Die Erklärung der einzelnen Voraussetzungen findest du auf der Symbolübersicht.
- 2. **Kosten bezahlen:** Bezahle die Kosten des Tieres, die **oben links** auf der Tierkarte angegeben sind. Hast du einen **Partnerzoo** auf dem Kontinent, von dem das Tier stammt, reduzieren sich die Kosten um **3 Geld pro Kontinent-Symbol** auf der Karte. Zahle das Geld in den Vorrat. Hast du eine Karte, die dir für das Ausspielen des Tieres Geld gibt, so erhältst du das Geld erst in einem späteren Schritt. Du musst also bereits **vorher** genug Geld haben, um die Kosten des Tieres vollständig zu bezahlen.
- 3. **Freies Gehege belegen:** Um eine Tierkarte auszuspielen und das Tier in deinem Zoo unterzubringen, benötigst du freien Platz in einem **Gehege.** Du kannst jedes Tier, mit Ausnahme von Streicheltieren@, alleine in einem **leeren** Standardgehege unterbringen. Das Gehege muss dabei **mindestens** diejenige Größe haben, die als Anforderung oben links auf der Tierkarte angegeben ist. Drehe das Gehege dann um auf die **belegte** Seite. Manche Tiere fordern zudem, dass ihr Gehege an ein oder zwei Wasser- und/oder Felsenfelder angrenzt. Die **Anforderungen** an das Gehege, welches das Tier benötigt, sind auf der Tierkarte angegeben. Sie sind direkt neben der Größe des Standardgeheges abgebildet. Streicheltiere kannst du stattdessen nur in einem Spezial-

gehege unterbringen, dem Streichelzoo. Außerdem kannst du alle Reptilien sowie manche Vögel entweder in einem Standard- oder in ihrem Spezialgehege unterbringen (für mehr Details siehe Spezialgehege auf Seite 12).

- 4. **Tierkarte ablegen:** Lege die Tierkarte neben deinem Zooplan ab (siehe Hinweis zur Ablage der Karten auf Seite 13).
- 5. **Effekte ausführen:** Immer wenn du ein Tier ausspielst, erhöht sich die **Attraktion** deines Zoos. Rücke deinen Zählstein auf der Attraktionsleiste um so viele Felder vor, wie auf der Karte angegeben. Manche Tiere geben dir außerdem noch **Artenschutzpunkte** oder erhöhen den **Ruf** deines Zoos. Rücke dann diese Zählsteine ebenfalls auf der entsprechenden Leiste vor. Zusätzlich haben die meisten Tiere noch eine Fähigkeit. Beinhaltet der Text des Effekts die Worte "Im Anschluss", so führe diesen Effekt erst aus, wenn du mit der gesamten Aktion Tiere fertig bist. Ansonsten führe den Effekt der Fähigkeit **sofort** aus, bevor du ggf. eine weitere Tierkarte ausspielst. Das gleiche gilt für Effekte von anderen Karten, die durch das Ausspielen der Tierkarte ausgelöst werden. Bekommst du mehrere Effekte zur selben Zeit (egal, ob Attraktion, Ruf, Artenschutzpunkte, durch die Fähigkeit des Tieres oder von anderen Karten), so darfst du dir die **Reihenfolge** der Ausführung frei aussuchen.

Mögt ihr die **interaktiven Effekte** nicht, so könnt ihr auch im Mehrpersonenspiel stattdessen die Solo-Effekte am unteren Rand der Karte nutzen (siehe **Aufbau der Tierkarten** weiter unten).

Darfst du mit der Aktion 2 Tierkarten ausspielen, so tue dies **nacheinander** und führe alle o. g. Schritte des ersten Tieres (mit Ausnahme von Effekten mit den Worten "Im Anschluss") komplett aus, bevor du dasselbe noch einmal mit dem zweiten Tier tust. Du darfst auf das Ausspielen einer zweiten Tierkarte verzichten.

Erst danach, und nachdem du die Aktionskarte auf Platz 1 deines Zooplans geschoben hast, führe eventuelle "Im Anschluss" Effekte aus. Mehrere Effekte dieser Art darfst du in einer Reihenfolge deiner Wahl ausführen.

#### **\*\*\*** Aufbau der Tierkarten

Diese Karten stellen die verschiedenen Tiere dar, die du in deinem Zoo ansiedeln kannst.

**(1)** Oben links findest du die **Anforderungen** an das benötigte Gehege. Die Zahl im Sechseck gibt an, wie viele Felder das Gehege mindestens haben muss. **(2)** Daneben sind ggf. 1-2 **Wasser-**und/ oder **Felsen-Symbole** abgebildet. Das bedeutet, dass das Gehege an mindestens so viele Felder dieser Art angrenzen muss. **(3)** Kannst du das Tier alternativ auch in einem **Spezialgehege** unterbringen, so ist wiederum rechts daneben angegeben, welche Art von Spezialgehege du brauchst und wie viele Felder in diesem Gehege das Tier belegt. Benötigte Wasser-und/oder Felsenfelder neben dem Gehege gelten genauso auch für das Spezialgehege.

**(4)** Unterhalb der Gehegeanforderungen findest du die **Geldkosten,** die du bezahlen musst, um die Karte auszuspielen und das Tier in deinem Zoo anzusiedeln.

**(S)** Bei manchen Tieren sind unter den Kosten am linken Rand noch **Voraussetzungen** abgebildet, die du bei diesem Tier beachten musst.

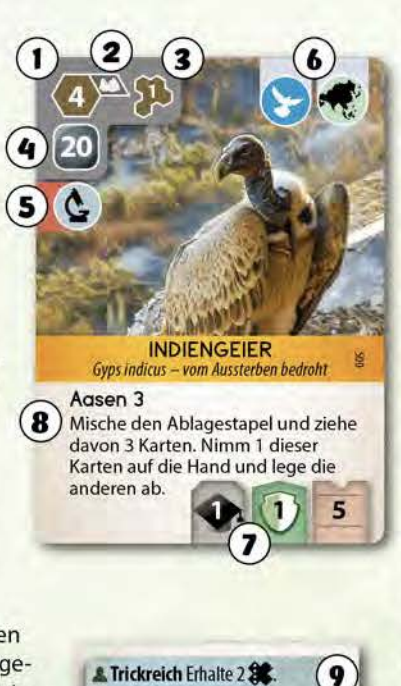

**(6)** Oben rechts ist dargestellt, zu welcher **Klasse**  von Tieren es gehört und (außer bei Streicheltieren) von welchem **Kontinent** es stammt. Diese Symbole interagieren mit all deinen anderen Karten und sind oft wichtig für die Erfüllung von Artenschutzprojekten. **(7)** Unten rechts ist angegeben, um wieviel die **Attraktion** deines Zoos steigt, wenn du dieses Tier ansiedelst. Manche Tiere geben zudem neben der Attraktion einen weiteren Effekt in Form von Artenschutzpunkten oder Ruf. **(8)** Viele Tiere haben eine **Fähigkeit,** deren Effekt entweder sofort beim Ausspielen oder im Anschluss an die Aktion Tiere in Kraft tritt. (Erklärung der Fähigkeiten im Glossar auf Seite 2-3.) Sofern der Effekt einer Tierkarte sich auf ein Symbol bezieht, welches auf der Tierkarte selbst vorkommt, so zählt dieses Symbol bei der Berechnung des Effekts bereits mit.

Manche Tierkarten haben einen **interaktiven Effekt** | z.B. Gift. Dieser kann dich nur treffen, wenn dein Zoo mind. 5 Attrak- **'6'**  tion hat. Als Erinnerung ist das Feld für 5 Attraktion auf dem Spielplan markiert. Die interaktiven Effekte sind im Glossar erklärt.

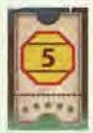

**(9)** Bei manchen Tieren gibt es für das **Solospiel**  einen abweichenden Effekt, der dann in einem blauen Kasten mit dem Symbol.& abgebildet ist.

#### ,,.-., **Spezialgehege (Strelchelzoo, Reptilienhaus, Großvogelvoliere)** ...-...

Es gibt 3 unterschiedliche Spezialgehege, **(1)** Streichelzoo, **(2)** Reptilienhaus und **(3)** Großvogelvoliere. Jedes Spezialgehege darfst du **maximal 1 x** in deinem Zoo haben.

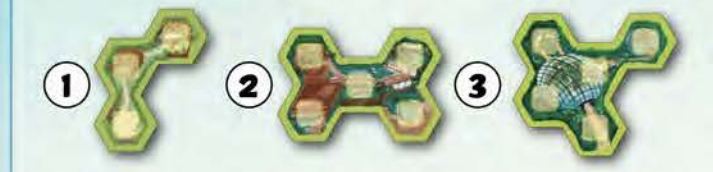

Streicheltiere können nicht in einem Standard-, sondern nur in ihrem Spezialgehege untergebracht werden, dem Streichelzoo.

Alle Reptilien und manche Vögel können entweder in einem Standard- oder alternativ auch in einem Spezialgehege untergebracht werden, nämlich dem Reptilienhaus bzw. der Großvogelvoliere. In diesem Fall sind auf der Karte zwei verschiedene Gehegeanforderungen abgebildet und du darfst frei wählen, ob du das Tier in einem Standard- oder seinem Spezialgehege unterbringst. Benötigt ein Tier Wasser- und/oder Felsenfelder neben seinem Standardgehege, so gilt dieselbe Anforderung auch für das entsprechende Spezialgehege.

Möchtest du ein Tier in einem Spezialgehege unterbringen, dann markiere so viele Felder des Spezialgeheges mit **Marklerungsstelnen** deiner Farbe (aus deinem Vorrat). wie es dem Platzbedarf des Tieres im Spezialgehege entspricht. Sind dafür nicht mehr genügend freie Felder im Spezialgehege vorhanden, so kannst du das Tier dort nicht unterbringen. Ein Spezialgehege musst du nicht umdrehen, wenn du das erste Tier darin unterbringst. Die beiden Seiten des Plättchens sind identisch.

Baust du ein Reptilienhaus oder eine Großvogelvoliere und hast schon Tiere in deinem Zoo, die dort untergebracht werden könnten, so darfst du **sofort und einmalig** diese Tiere in dein neues Spezialgehege **umziehen** lassen. Drehe in diesem Fall für jedes Tier, welches du umziehen lässt, das kleinstmögliche belegte Standardgehege, welches die Größenanforderungen dieses Tieres und auch evtl. Anforderungen an Wasser-bzw. Felsenfelder erfüllt, von der belegten auf die leere Seite zurück. Gibt es ein solches Gehege nicht, dann drehe das kleinstmögliche belegte Standardgehege um, welches nur die Größenanforderungen erfüllt. Markiere stattdessen das Spezialgehege mit der passenden Anzahl Markierungssteine. Hast du mehrere Tiere, die umziehen könnten, darfst du für jedes Tier einzeln entscheiden, ob du es umziehen lässt oder nicht.

#### **Beispiel: Tiere ausspielen (Gehege)**

Du spielst den Breitschnauzenkaiman aus und hast 2 Möglichkeiten, ihn in deinem Zoo unterzubringen. Du könntest ihn in deinem Ser Standardgehege unterbringen, da es mindestens die Größe 4 hat und an ein Wasserfeld grenzt. Dann würdest du das Gehege umdrehen. Lieber bringst du den Kaiman aber in deinem Reptilienhaus unter. Das geht, da dieses ebenfalls an Wasser grenzt und noch Platz für mindestens 2 deiner Markierungssteine hat. Lege dazu 2 deiner Markierungssteine auf das Reptilienhaus. Das Ser Gehege steht dir damit noch für ein anderes Tier zur Verfügung, z.B. ein großes Tier, welches kein Reptil ist.

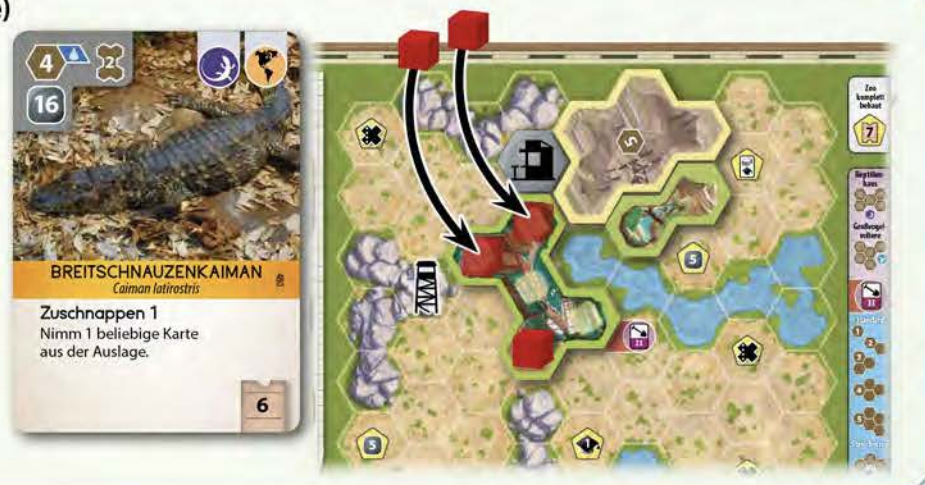

#### **Beispiel: Tiere ausspielen (Soforteffekt)**

Du nutzt die Aktion Tiere mit Stärke 5, um 2 Tiere auszuspielen. Als erstes spielst du den Uhu aus **(1).** Du bezahlst die Kosten, drehst ein 2erGehege um **(2),** erhältst4 Attraktion und führst den Effekt der Karte aus, wodurch du 2 neue Karten auf die Hand bekommst **(3).** Glücklicherweise war dort der Nordluchs dabei, den du lieber ausspielst als den Marabu. Daher entscheidest du dich, als zweites Tier den Nordluchs auszuspielen **(4).** 

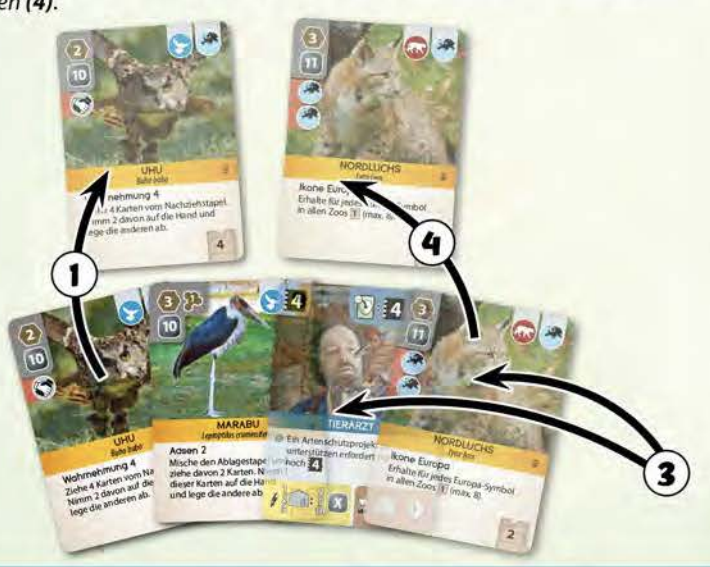

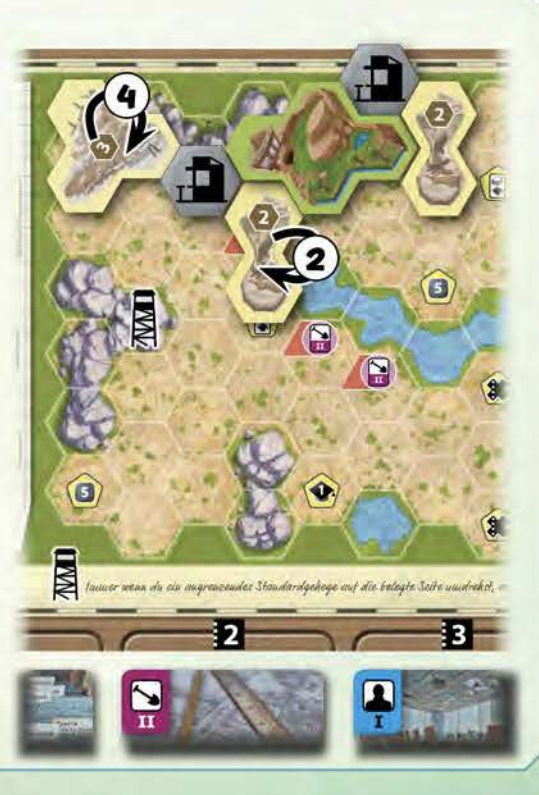

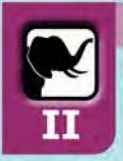

#### **TIERE**

**Spiele Tierkarten von der Hand oder direkt in FIERE**<br> **Rufreichweite aus.**<br> **Rufreichweite aus.**<br> **Rufreichweite aus.**<br> **Rufreichweite aus.**<br> **Ablage der Karten** *Rufreichweite aus.***<br>** *Rufreichweite aus.***<br>
<b>Ablage der Karten** *Rufreichweite aus.* 

Hast du die Aktion Tiere aufgewertet, so darfst du alternativ zu deinen **Handkarten** auch Tierkarten direkt aus der **Auslage** spielen. Die Karte muss sich dafür für dich in **Rufreichweite** befinden. Zahle dafür als **Zusatzkosten** zusätzlich zu den Tierkosten noch diejenige Menge Geld, die der Nummer des Aktenregisters entspricht, aus dem du die Tierkarte spielst. Darfst du 2 Tierkarten ausspielen, so darfst du beide Karten von der Hand, beide aus der Auslage, oder je 1 Karte von der Hand und 1 Karte aus der Auslage ausspielen. Spiele die Tiere nacheinander. Fülle die Auslage erst wieder auf, wenn du deinen Spielzug komplett abgeschlossen hast.

Führst du die Aktion mit einer **Stärke** von min. **lj** aus, so darfst du deinen **Ruf** zusätzlich um 1 erhöhen. Erhöhe den Ruf dafür ganz zu Beginn der Aktion, so dass deine Rufreichweite für diese Aktion ggf. schon höher ist.

Schlussendlich darfst du nach der Aufwertung deiner Aktion Tiere auch Tiere ausspielen, die als Voraussetzung das Symbol **[20]** haben.

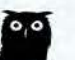

Deine Tier-und Sponsorenkarten kannst du platzsparend anordnen, indem du sie übereinander legst. Alle Informationen, die du nach dem Ausspielen brauchst, sind am oberen Rand der Karte abgebildet.

Manche Sponsorenkarten haben am Ende des Spiels noch einen Effekt. Diese Karten sind hinter ihrer Kartenstufe mit einem braunen Streifen gekennzeichnet (so wie die zweite Karte von oben). So kannst du sie leicht finden, falls du den Effekt bei der Endwertung während des Spiels ggf. noch einmal nachlesen möchtest.

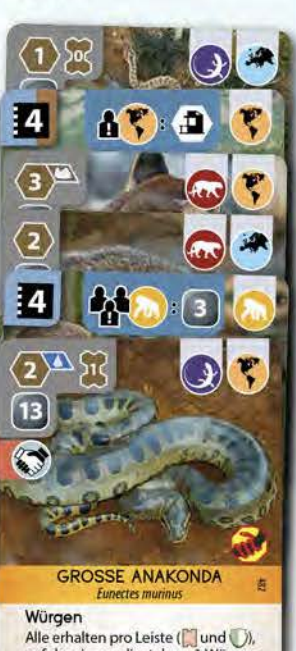

Alle erhalten pro Leiste (**Ound()**), auf der sie vor dir stehen, 1 Würgen-**Marker.** 

Ausgefuchst Du darfst im Anschluss<br>1 Aktionskarte auf **3** legen .

# • **Tierklassen**

In Arche Nova gibt es 7 Tierklassen:

*Q* Pflanzenfresser

Primaten

**Q**Raubtiere

- **t.** Reptilien
- **C**Vögel
- Bären
- **./1+:** *<sup>1</sup>*Streicheltiere

(Den Begriff der Klasse benutzen wir dabei nicht wissenschaftlich korrekt.) 2 dieser 7 Tierklassen sind Sonderfälle, nämlich Bär $\rightarrow$  und Streicheltier  $\blacktriangle$ . Sie haben daher, im Gegensatz zu den anderen Tierklassen, ein schwarzes Symbol auf weißem Grund.

Bei den Bären $\blacktriangleright$  handelt es sich eher um eine Unterklasse, weswegen das Symbol meist zusammen mit dem Symbol Pflanzenfresser(.;) oder Raubtier **Q** vorkommt.

Bei den Streicheltieren  $\bigtriangleup$  haben wir aus spieltechnischen Gründen eine eigene Tierklasse eingeführt und die biologische Einordnung damit ersetzt.

Wenn im Spiel nach Tierklassen gefragt wird, so sind die Streicheltiere und Bären immer ebenfalls gemeint. Falls das mal nicht der Fall sein sollte, werden sie ausdrücklich ausgeschlossen.

# **Beispiel: Tiere ausspielen mit Seite II**

Du nutzt die aufgewertete Aktion Tiere, um 2 Tiere auszuspielen. Da du die Aktion mit Stärke S ausführst, darfst du zuerst den Ruf deines Zoos um 1 auf 4 erhöhen **(1** ). Damit sind die Aktenregister 1 bis 3 nun für dich in Rufreichweite.

Du spielst die Tierkarte Dachs von Register 3 der Auslage (2) und zahlst daher zusätzlich zu den normalen Kosten des Tieres noch 3 Geld. Danach spielst du noch ein weiteres Tier aus deiner Hand, das Gewöhnliche Stachelschwein (3). Nachdem du die entsprechenden Gehege belegt, die Attraktion deines Zoos erhöht und die Fähigkeiten der Tiere ausgeführt hast, beendest du deinen Spielzug. Bevor die nächste Person an die Reihe kommt, füllst du die Auslage wieder auf.

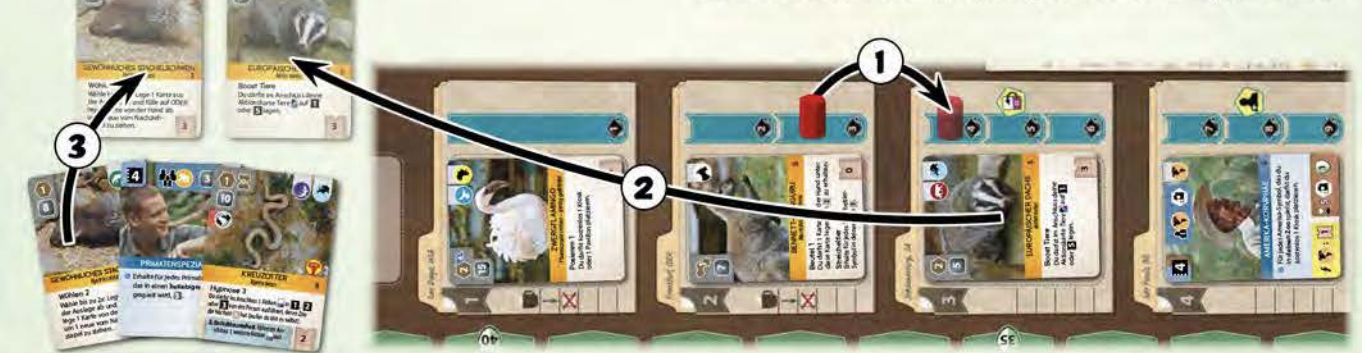

#### **VERBAND**

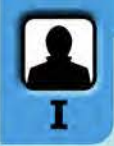

**Führe genau 1 Verbandsarbeit aus.** 

Um eine Verbandsarbeit ausführen zu können, benötigst du mindestens 1 **aktiven** Verbandsarbeiter auf dem Notizzettel deines Zooplans. Stelle diesen auf das **Verbandstableau** auf die Arbeit, welche du ausführen möchtest. Sollte schon 1 deiner Verbandsarbeiter auf dieser Arbeit stehen, so benötigst du stattdessen 2 Verbandsarbeiter, um die Arbeit erneut auszuführen. Stehen bereits mehr als 1 deiner Verbandsarbeiter auf dieser Arbeit, kannst du sie vorerst nicht noch einmal ausführen. Verbandsarbeiter in anderen Farben als deiner eigenen spielen dabei keine Rolle.

Bei einer **Pause** kehren alle deine Verbandsarbeiter wieder zurück auf deinen Zooplan und werden aktiv. Dadurch benötigst du für alle Arbeiten wieder nur 1 Verbandsarbeiter. Mehr dazu in Pause auf Seite 18.

Die verschiedenen Arbeiten benötigen eine unterschiedlich hohe Stärke **l3** als Stärke deiner Aktion. Du kannst eine Verbandsarbeit nur ausführen, wenn die **Stärke** deiner Aktion mindestens so hoch ist wie die jeweils abgebildete Zahl.

#### **Die einzelnen Arbeiten sind:**

**1:1 Ruf erhöhen:** Erhöhe den Ruf deines Zoos um 2. Be**a** wege deinen Rufzählstein entsprechend auf der Rufleiste vorwärts und erhalte ggf. einen abgebildeten Bonus.

Die Höhe des Rufs deines Zoos bestimmt, auf wie viele Karten der offenen Auslage du Zugriff hast (Rufreichweite). Außerdem ist ein gewisser Mindestruf Voraussetzung zum Ausspielen mancher Sponsorenkarten (siehe Aktion Sponsoren Seite 17).

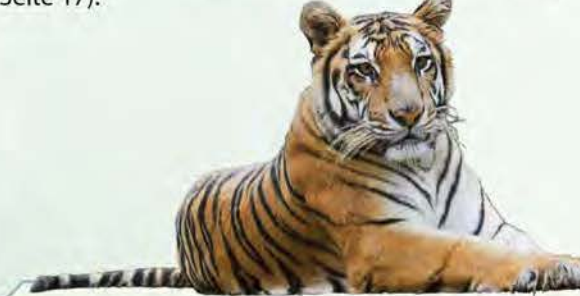

**a Partnerzoo gewinnen:** Nimm dir einen Partnerzoo **:1:1** vom Verbandstableau und lege ihn auf das **unterste**  freie Partnerzoofeld deines Zooplans. Ist dort ein Bonus abgebildet, erhältst du diesen einmalig und sofort. Du darfst keinen Partnerzoo nehmen, den du bereits besitzt. Außerdem darfst du insgesamt **maximal 4 Partnerzoos** nehmen, für den fünften ist auf deinem Zooplan kein Platz mehr. Um einen dritten (oder vierten) Partnerzoo zu nehmen, musst du vorher die Aktion Verband auf Seite II aufgewertet haben. Wenn du bereits alle Partnerzoos besitzt, die in diesem Moment auf dem Verbandstableau liegen, oder du den Partnerzoo nicht auf dem Zooplan ablegen kannst, kannst du diese Arbeit nicht ausführen. In der Pause wird der Vorrat der Partnerzoos auf dem Tableau wieder aufgefüllt (siehe Pause Seite 18).

Partnerzoos **reduzieren** die **Kosten** zum Ausspielen aller Tierkarten vom selben Kontinent um 3 Geld pro Kontinent-Symbol auf der Tierkarte. Außerdem geben sie selbst 1 Symbol des entsprechenden Kontinents, wodurch sie ggf. andere Karteneffekte auslösen können und für Artenschutzprojekte zählen. Manche Tierkarten benötigen als Voraussetzung einen Partnerzoo desselben Kontinents.

Partneruniversität gewinnen: Nimm dir eine Uni**li.l** versität vom Verbandstableau und lege sie auf das **unterste** freie Universitätsfeld deines Zooplans. Ist dort ein Bonus abgebildet, erhältst du diesen einmalig und sofort. Ebenso gehst du mit deinem Rufzählstein entsprechend vorwärts, sofern dies auf der Universität abgebildet ist. Du darfst keine Universität nehmen, die du bereits besitzt. Wenn du bereits alle Universitäten besitzt, die in diesem Moment auf dem Verbandstableau liegen, kannst du diese Arbeit also nicht ausführen. In der Pause wird der Vorrat der Universitäten auf dem Tableau wieder aufgefüllt (siehe Pause Seite 18).

Universitäten erhöhen den Ruf deines Zoos, geben Forschung-Symbole und sind die einzige Möglichkeit, dein Handkartenlimit von 3 auf 5 Karten zu steigern.

# **Nov.** Das Verbandstableau **...**

Das Verbandstableau ist in 2 Bereiche aufgeteilt. Im blauen Bereich befinden sich die Arbeiten, die ihr mit euren Verbandsarbeitern ausführen könnt. Solange ihr die Verbandsaktion nicht aufgewertet habt, könnt ihr immer nur genau 1 dieser Arbeiten ausführen. Im rosa Bereich könnt ihr nach der Aufwertung eurer Aktionskarte Verband durch Spenden an Tierschutzorganisationen zusätzliche Artenschutzpunkte gewinnen. Oberhalb und unterhalb des Verbandstableaus befinden sich die Plätze für die Artenschutzprojekte, die ihr während des Spiels unterstützen könnt.

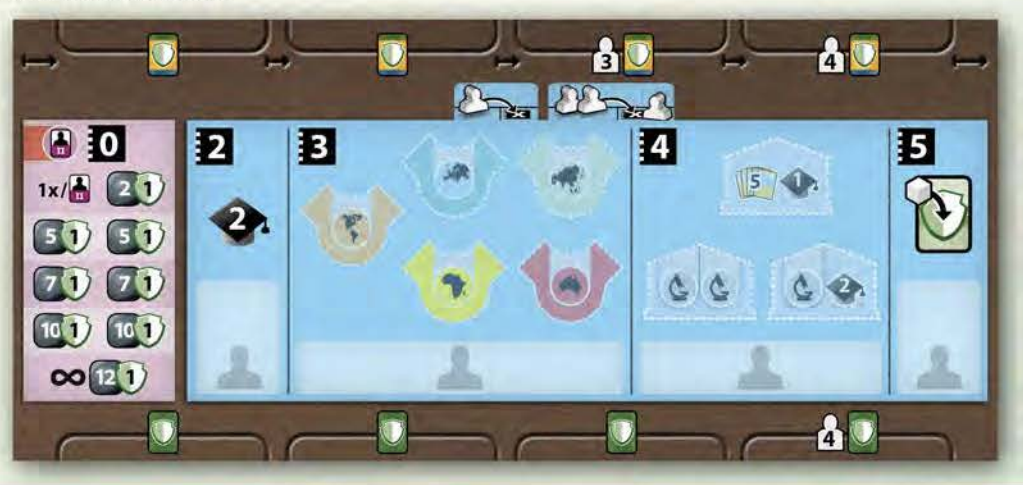

**n Brojektarbeit Artenschutz:** Unterstütze ein Arten-**1:.1** schutzprojekt. Dies kann entweder ein bereits **ausliegendes** Artenschutzprojekt sein oder du legst eine Artenschutzprojektkarte **von deiner Hand** aus und unterstützt das Projekt sofort. Legst du eine **neue** Artenschutzprojektkarte aus, so lege sie **oberhalb** des Verbandstableaus auf den **linken** Platz. Liegt dort bereits ein Artenschutzprojekt, dann schiebe vorher alle Artenschutzprojektkarten oberhalb des Tableaus einen Platz nach rechts. Entsprechend eurer Personenzahl dürfen oberhalb des Verbandstableaus aber nur 2, 3 oder 4 Karten liegen. liegen nach dem Auslegen des neuen Artenschutzprojekts mehr Karten aus als für eure Personenzahl erlaubt, dann lege die am weitesten rechts liegende Karte auf den Ablagestapel. Eventuell auf dieser Karte vorhandene Markierungssteine kommen in euren Vorrat (nicht zurück auf den Zooplan). Die Basis-Artenschutzprojekte unterhalb des Verbandstableaus bleiben immer auf ihrem Platz liegen, auch wenn sie bereits vollständig unterstützt wurden. Im Spielverlauf kommen auch keine neuen Basis-Artenschutzprojekte mehr hinzu.

Um ein Artenschutzprojekt unterstützen zu können, musst du mindestens 1 noch nicht mit einem Markierungsstein belegte **Voraussetzung** auf der Projektkarte erfüllen. Du darfst jedes Artenschutzprojekt nur **einmal** unterstützen. Ein Projekt, auf dem bereits ein Markierungsstein deiner Farbe liegt, kannst du somit nicht erneut unterstützen.

Lege 1 beliebigen Markierungsstein **vom linken Rand deines Zooplans** auf die Voraussetzung, die du erfüllst, und bewege deinen Artenschutzzählstein sowie ggf. deinen Rufzählstein als Belohnung entsprechend vorwärts. Solltest du mehrere Voraussetzungen erfüllen, so darfst du dir eine davon frei aussuchen. Eine Erklärung der verschiedenen Artenschutzprojekte findest du im Glossar auf Seite 1.

Wenn du den Markierungsstein von deinem **Zooplan**  nimmst, aktivierst du dadurch den dazugehörigen **Bonus.** Du erhältst den Bonus immer sofort, manche Boni bekommst du zusätzlich auch noch einmal in jeder Pause. Du kannst dir frei aussuchen, ob du diesen Bonus vor oder nach der Belohnung des Artenschutzprojekts bekommst. Die Erklärung der einzelnen Boni findest du auf der Symbolübersicht.

# **\*\*\*** Aufbau der Artenschutzkarten

Diese Karten stellen die verschiedenen Artenschutzprojekte dar, die du unterstützen kannst. Abgebildet sind jeweils **(1) 3 Voraussetzungen,** die es zu erfüllen gilt, sowie **(2)** die dazugehörigen **Belohnungen. (3)** Manche Projektkarten geben einen zusätzlichen **Bonus** für die Person, die sie ausspielt. Es gibt zwei Arten von Artenschutzprojekten.

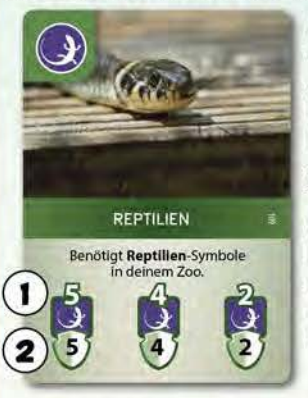

**SERENGETI WIidere 1 Tier mit** @;~; **Afrika-Symbol aus.** 

In den meisten Fällen musst du ein **Symbol** in einer bestimmten Anzahl in deinem Zoo vorweisen können, hier z.B. Reptilien. Es zählen die Symbole am **oberen Rand**  auf **all deinen Karten,** also sowohl Tier- als auch Sponsoren karten (aber nicht die Voraussetzungen links, mit Ausnahme der Anforderungen Wasser-oder Felsenfeld) und auf deinen **Partnerzoos** und **Universitäten.** 

Artenschutzprojekte, bei denen du ein Tier **auswilderst,** funktionieren etwas anders. **(Al** Statt eine Anzahl von Symbolen vorzuweisen, musst du **1 Tierkarte** mit einem bestimmten Symbol (hier z.B. Afrika) aus deinem Zoo **ablegen. (B)** Welches passende Tier du abwirfst, darfst du dir aussuchen, allerdings muss es genau ein Standardgehege der geforderten Stufe benötigen. Ob das Tier auch in einem Spezialgehege unter-

gebracht werden kann, spielt für die Voraussetzung keine Rolle. Bewege deinen Attraktionszählstein um so viele Felder rück**wärts** wie auf der Tierkarte angegeben. Entferne die passende Anzahl Markierungssteine von deinem Spezialgehege (sofern möglich) ODER **drehe** das kleinstmögliche (von der Größe, die auf der Tierkarte angegeben ist) belegte **Standardgehege auf die leere Seite.** Lege die Tierkarte auf den Ablagestapel. Mehr Details findet ihr im Glossar auf Seite 1.

• Tipp: Es lohnt sich durchaus, auch einmal ein Artenschutzprojekt auf der kleinen Stufe zu unterstützen, um so z.B. die Boni auf der Artenschutz/eiste abzustauben oder ein regelmäßiges Einkommen auf der linken Seite eures Zooplans früh im Spiel zu aktivieren.

# **Beispiel: Artenschutzprojektkarte ausspielen**

Du spielst eine neue Artenschutzprojektkarte von der Hand aus, die Großtiere. Da ihr zu dritt spielt und bereits 3 Artenschutzprojekte ausliegen, musst du zuerst eine andere Artenschutzprojektkarte ablegen. Du legst die am weitesten rechts liegende Karte Reptiliennachzuchtprogramm auf den Abwurfstapel **(1** ), schiebst die anderen beiden Projektkarten um eine Position nach rechts **(2)** und legst dann die neue Karte Großtiere auf den links frei gewordenen Platz **(3).** Da du 3 Großtiere in deinem Zoo hast, nimmst du einen Markierungsstein von deinem Zooplan und legst ihn auf die mittlere Voraussetzung **(4).**  Dafür erhältst du 3 Artenschutzpunkte. Außerdem erhältst du noch den Bonus des Feldes, von dem du den Markierungsstein wegnimmst. Du entscheidest dich dafür, einmalig und sofort 3 X-Marker zu nehmen.

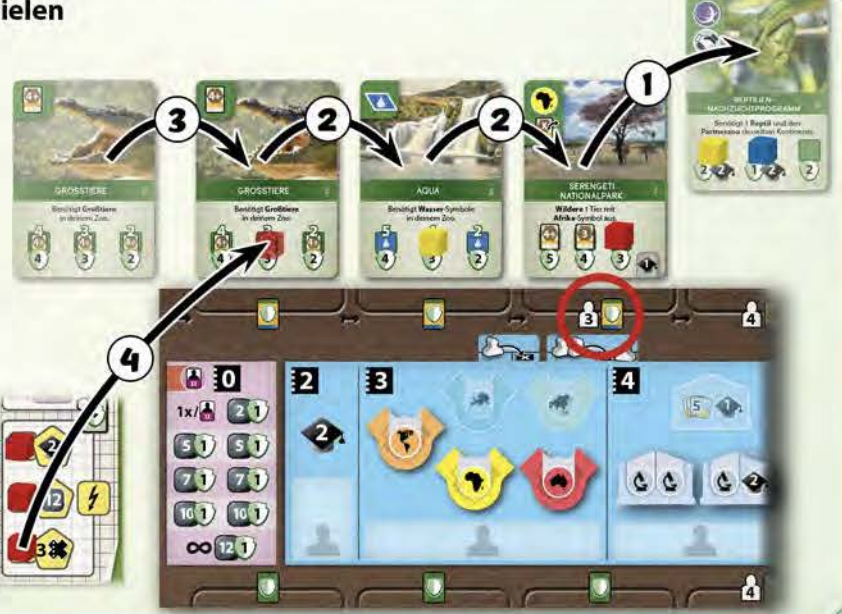

## **Beispiel: Tier auswildern**

Du entscheidest dich, mit dem Serengeti Nationalpark deine Spornschildkröte auszuwildern. Die Spornschildkröte benötigt ein 3er-Gehege und erfüllt damit genau die noch offene Voraussetzung auf der Artenschutzprojektkarte. Du entscheidest dich, den Markierungsstein vom Bonusfeld "12 Geld" zu nehmen und markierst damit das noch freie Feld auf der Artenschutzkarte **(1** ).

Da das Tier deinen Zoo verlässt, entfernst du 2 Markierungssteine aus deinem Reptilienhaus und legst sie zurück in deinen Vorrat. Außerdem bewegst du deinen Zählstein auf der Attraktionsleiste um 6 Felder (die Attraktion des Tieres) zurück. Die anderen Angaben auf der Karte spielen keine Rolle.

Dann rückst du deinen Zählstein auf der Artenschutz/eiste um 4 Felder vor und nimmst dir die 12 Geld des Bonusfeldes, das du freigemacht hast. Zum Schluss legst du die Spornschildkröte auf den Ablagestapel **(2).** 

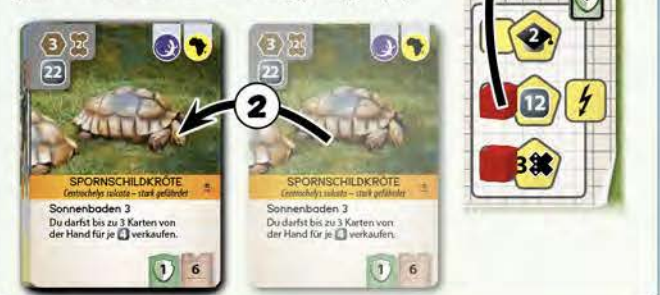

 $\langle 5$ 

1

 $(3)$ 

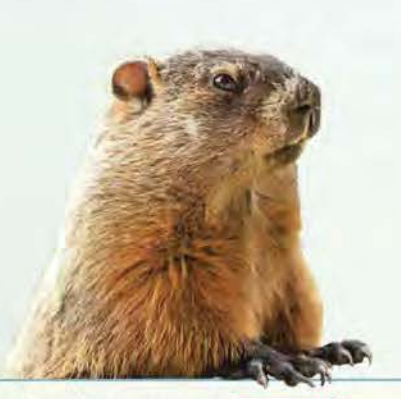

### **Beispiel: Verbandsarbeit mit Seite II**

Du entscheidest dich, für die Aktion Verband auf Kartenplatz 5 einen X-Marker abzugeben und sie mit Stärke 6 auszuführen. Mit je einem Verbandsarbeiter nimmst du dir eine Universität und 2 Ruf **(1** ). Außerdem zahlst du 5 Geld als Spende und erhältst dafür einen Artenschutzpunkt **(2).** Die nächste Spende wird daher bereits 7 Geld kosten.

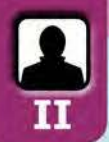

#### **VERBAND**

**Führe eine oder mehrere verschiedene Verbandsarbeiten aus. Du darfst eine Spende vornehmen.** 

Hast du die Aktion Verband aufgewertet, so darfst du mit einer Aktion **mehrere verschiedene** Verbandsarbeiten ausführen. Für **jede** Arbeit benötigst du 1 oder 2 deiner Verbandsarbeiter. Die **Stärke M** deiner Aktion muss mindestens so hoch sein wie die **Summe** der abgebildeten Zahlen aller Verbandsarbeiten, die du ausführen möchtest.

Außerdem darfst du bei der Projektarbeit **Artenschutz (II)**  alternativ zu deinen Handkarten auch eine Artenschutzprojektkarte direkt aus der **Auslage** spielen. Die Karte muss sich dafür für dich in **Rufreichweite** befinden. Zahle dafür als **Zusatzkosten** diejenige Menge Geld, die der Nummer des Aktenregisters entspricht, aus dem du die Artenschutzprojektkarte spielst. Fülle die Auslage erst wieder auf, wenn du deinen Spielzug komplett abgeschlossen hast.

**Zusätzlich** zur Verbandsarbeit darfst du **genau 1 Spende** für ein Tierschutzprogramm vornehmen. Zahle den kleinsten, im Bereich Spende (**iO**) sichtbaren Geldbetrag in den allgemeinen Vorrat und belege ein entsprechendes Feld danach mit einem Markierungsstein deiner Farbe **aus deinem Vorrat,** so dass der Geldbetrag auf diesem Feld nicht mehr sichtbar ist. Erhalte dafür 1 Artenschutzpunkt. Sind alle Einzelfelder mit einem Markierungsstein belegt, kostet jede weitere Spende 12 Geld. Auf dieses Feld legst du keinen Markierungsstein mehr.

Um eine Spende vornehmen zu können, **musst** du mit derselben Aktion mindestens 1 Verbandsarbeit ausgeführt haben. Für die Spende benötigst du **keinen** Verbandsarbeiter. Du darfst mit einer Aktion Verband **maximal 1 Spende**  vornehmen, nicht mehrere.

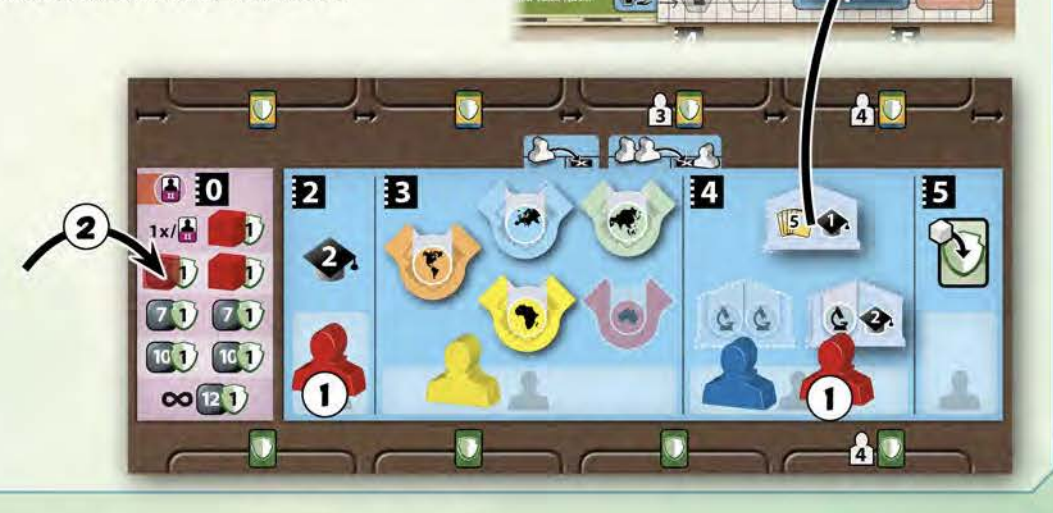

ē.

#### **SPONSOREN**

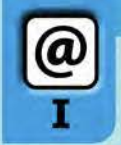

**Spiele genau 1 Sponsorenkarte aus ODER bewege den Pausenmarker vorwärts und nimm dir Geld.** 

Mit dieser Aktion kannst du **genau 1** Sponsoren karte von deiner Hand ausspielen, sofern die Stärke **EI** der Aktion mindestens der **Stufe** der Sponsorenkarte entspricht und du ggf. auf der Karte vorhandene **Voraussetzungen** (links auf der Karte) erfüllst. Führe den **Soforteffekt** (sofern vorhanden) und/oder den **wiederkehrenden Effekt** der Karte (sofern vorhanden und durch das Symbol auf dieser Sponsorenkarte ausgelöst) aus und lege sie dann neben deinem Zooplan ab.

**ftl Alternativ** kannst du mit dieser Aktion auch den Pausenmarker um X Felder vorwärtsbewegen und erhältst dafür **EI** Geld. Du erhältst auch dann **EI** Geld, wenn der Pausenmarker schon mit weniger als **EI** Schritten das letzte Feld der Pausenleiste erreicht.

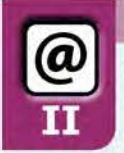

### **SPONSOREN**

**Spiele eine oder mehrere Sponsorenkarten aus ODER bewege den Pausenmarker vorwärts und nimm dir Geld.** 

Hast du die Aktion Sponsoren aufgewertet, dann kannst du mit einer Aktion auch **mehrere** Sponsorenkarten ausspielen. Die Stärke **EI** deiner Aktion **plus eins** muss dabei mindestens so hoch sein wie die Summe der Stufen auf den Karten (denk daran, mit Hilfe von X-Markern lässt sich die Stärke **EI**  auch über II hinaus steigern). Spiele die Karten **nacheinander** aus. Das heißt, du wickelst alle Soforteffekte einer Karte vollständig ab, bevor du die nächste spielst.

Außerdem darfst du alternativ zu deinen Handkarten auch Sponsorenkarten direkt aus der **Auslage** spielen. Die Karte muss sich dafür für dich in **Rufreichweite** befinden. Zahle dafür als **Zusatzkosten** diejenige Menge Geld, die der Nummer des Aktenregisters entspricht, aus dem du die Sponsorenkarte spielst. Fülle die Auslage erst wieder auf, wenn du deinen Spielzug komplett abgeschlossen hast.

Nutzt du die Aktion Sponsoren, um den Pausenmarker vorwärts zu bewegen, so erhältst du nach der Aufwertung **2x 2** Geld.

Schlussendlich darfst du nach der Aufwertung deiner Aktion Sponsoren auch Sponsorenkarten ausspielen, die das Symbol **[@]** als Voraussetzung haben.

# **Beispiel: Sponsorenkarte ausspielen**

Mit der Aktion Sponsoren spielst du die Karte Erdmännchenbau aus (siehe oben). Du benötigst dafür eine Stärke der Aktion von 5. Außerdem muss der Ruf deines Zoos mindestens 3 betragen. Du suchst dir aus den Sonderbauwerken den Erdmännchenbau heraus und platzierst ihn auf deinem Zooplan, angrenzend an mindestens 1 Felsen. Du erkennst den Erdmännchenbau an dem Zeichen, welches auch unten links auf der Karte abgebildet ist. Da die Karte Erdmännchenbau selbst ein Pflanzenfresser-Symbol hat, erhöht sich die Attraktion deines Zoos sofort um 2.

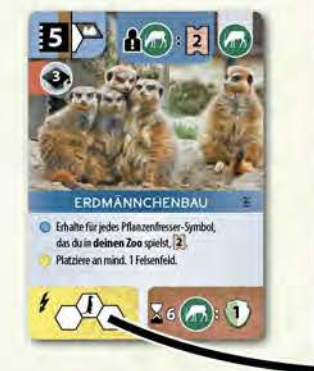

#### **\*\*\*** Aufbau der Sponsorenkarten

**(1)** Auf jeder Sponsorenkarte ist oben links in der Ecke die **Stufe**  der Karte abgebildet. **(2)** Platzierst du mit der Sponsorenkarte ein **Sonderbauwerk** in deinem Zoo und muss dieses Bauwerk angrenzend an Wasser oder Felsen gebaut werden, so ist diese **Anforderung** direkt daneben abgebildet (dort, wo sie auch bei Tierkarten abgebildet ist). **(3)** Sollte die Karte eine oder mehrere **Voraussetzungen** haben, die du für das Ausspielen erfüllen musst, so sind diese am linken Rand abgebildet. **(4)** Gibt die Karte selbst ein **Symbol,** so ist dieses oben rechts abgebildet.

Sponsorenkarten können eine Vielzahl verschiedener **Effekte**  haben. **(S)** Hat die Karte einen **wiederkehrenden Effekt,** so ist dieser am oberen Rand der Karte abgebildet. Gibt dir dieser Effekt ein **Einkommen** in jeder Pause, so ist er violett unterlegt, ansonsten blau.

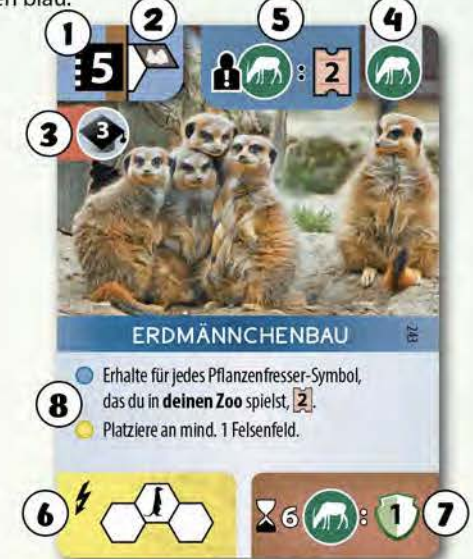

**(6)** Ein **Einmaieffekt** bei Ausspielen der Karte ist gelb unterlegt am unteren linken Rand der Karte abgebildet. **(7)** Ein Effekt bei der **Endwertung** ist braun unterlegt am unteren rechten Rand der Karte abgebildet. Ein brauner Streifen hinter der Kartenstufe **(1)** erinnert dich daran, dass diese Karte einen Effekt bei der Endwertung hat (falls du deine Karten übereinander legst).

Sofern sich der Effekt einer Sponsoren karte auf ein Symbol bezieht, welches auf der Sponsorenkarte selbst vorkommt, so zählt dieses Symbol bei der Berechnung oder zur Auslösung des Effekts bereits mit. Es zählen aber nur die Symbole oben rechts auf Karten **(4),** nicht an irgendwelchen anderen Stellen der Karte, mit Ausnahme der Symbole Felsen und Wasser.

**(8)** Teile der Effekte werden bereits auf der Sponsorenkarte erklärt, eine Erklärung aller Karteneffekte findest du im Glossar auf den Seiten 4 bis 7.

## **X-MARKER**

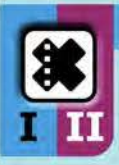

**Nimm dir 1 X-Marker.** 

Solltest du einmal in die Situation kommen, dass du keine der 5 Aktionen ausführen **kannst oder möchtest,** so kannst du dir als **alternative** Aktion **1 X-Marker** nehmen. Du kannst diese Aktion mit jeder **beliebigen** Aktionskarte ausführen. Sie ist **unabhängig** vom Wert **II** des Kartenplatzes und du darfst auch keinen X-Marker für diese Aktion einsetzen. Auch eine Aufwertung der Aktionskarte hat keinen Einfluss auf die Aktion.

Lege die gewählte Aktionskarte danach auf Kartenplatz 1, wie bei jeder anderen Aktion auch. Diese Verschiebung der Reihenfolge der Aktionskarten ist neben dem X-Marker der eigentliche Effekt dieser Aktion. Hast du bereits 5 X-Marker, darfst du diese Aktion nicht ausführen.

**..... ...., .................... ,.v ................................ ....** 

#### **Attraktion und Artenschutzpunkte**

Während des Spiels erhöhst du die Attraktion deines Zoos und sammelst Artenschutzpunkte. Beides hilft dir dabei, im Spiel voranzukommen und es nach Möglichkeit zu gewinnen.

Die **Attraktion** deines Zoos bestimmt während des Spiels, wieviel **Geldeinkommen** du in jeder **Pause** bekommst.

Bei den **Artenschutzpunkten** gibt es während des Spiels 4 Punktezahlen, die für dich bei Erreichen oder Überschreiten einen einmaligen und **sofortigen Effekt** haben:

#### **2 Artenschutzpunkte:**

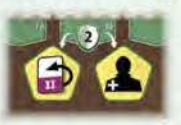

Werte entweder eine deiner Aktionskarten auf (dreh sie um) oder stelle einen zusätzlichen Verbandsarbeiter ein (stelle ihn vom untersten Ablagefeld auf den darüberliegenden Notizzettel). Euch allen

stehen diese beiden Optionen zur Verfügung.

#### **S / 8 Artenschutzpunkte:**

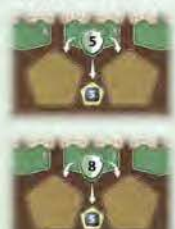

Nimm dir entweder 5 Geld oder eines der Bonusplättchen, die neben Feld 5 / 8 der Artenschutzleiste liegen. Führe den Effekt (Geld oder Bonusplättchen) sofort aus. Nimmst du ein Bonusplättchen, entferne es danach aus dem Spiel. Die Option s Geld zu nehmen, steht euch allen immer zur Verfügung.

#### **1 O Artenschutzpunkte:**

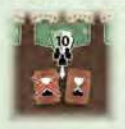

 $\ddot{\phantom{0}}$ 

Sobald du als **erste Person** 10 Artenschutzpunkte erreicht oder überschritten hast, legt **ihr alle** 1 eurer Endwertungskarten ab. Lege die Karte verdeckt unter den Stapel der restlichen Endwertungskarten. Du hast somit

bis zu diesem Zeitpunkt Zeit, dich zwischen den beiden Endwertungskarten zu entscheiden, mit denen du das Spiel begonnen hast. Sollte niemand von euch während des gesamten Spiels 10 Artenschutzpunkte sammeln, so musst du am Spielende vor der Wertung eine Endwertungskarte ablegen.

#### **Die Pause**

Arche Nova folgt keiner festen Rundenstruktur. lhr führt reihum jeweils 1 Spielzug aus, bis der Pausenmarker auf dem letzten Feld der Pausenleiste • \* angekommen ist. Dies kann z.B. durch die Aktionen Karten oder Sponsoren passieren oder durch die Fähigkeit einer Tierkarte. Löst du die Pause aus, dann schließe deinen laufenden Spielzug komplett ab, nimm dir den Pausenmarker und unterbrich dann das Spiel kurz für eine Pause.

Handelt dann alle die folgenden Schritte in dieser Reihenfolge ab:

#### 1. **Handkartenlimit:**

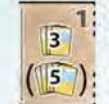

Hast du mehr Karten auf der Hand als dein Handkartenlimit erlaubt, dann lege entsprechend viele überzählige Karten deiner Wahl von deiner Hand auf den Ablagestapel ab. Dein Handkartenlimit liegt normalerweise bei 3, mit einer bestimmten der Universitäten liegt es jedoch bei 5 ( $\sqrt{5}$ ).

#### 2. **Marker auf Aktionskarten:**

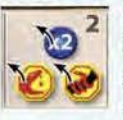

Hast du auf deinen Aktionskarten Doppler-, Gift- und/ oder Würgen-Marker liegen, so lege sie zurück in den Vorrat. Sie haben keinen Effekt mehr.

#### 3. **Verbandstableau:**

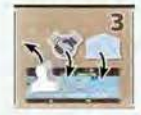

**3** Nimm all deine Verbandsmitarbeiter vom<br>Tableau zurück auf den Notizzettel auf deinem Zooplan. Sie stehen dir wieder als aktive Arbeiter zur Verfügung. Füllt die Auslage der

Partnerzoos und Universitäten wieder auf, so dass jeder Zoo und jede Universität wieder genau einmal zur Verfügung steht. Universitäten und Partnerzoos, die ihr bereits alle besitzt, müsst ihr nicht wieder auffüllen.

#### 4. **Auslage auffrischen:**

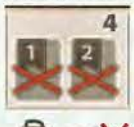

4 Legt die beiden untersten Karten der Auslage (die Aktenregister 1 und 2) auf den Ablagestapel, rückt die restlichen Karten nach und **III füllt die Auslage wieder auf. Das Symbol<br>
III auf den Aktenregistern 1 und 2 soll euch daran** 

erinnern.

#### 5. **Einkommen nehmen:**

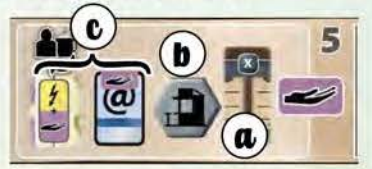

Grundsätzlich könnt ihr euch euer Einkommen alle gleichzeitig und in beliebiger Reihenfolge nehmen. Haben jedoch z.B. mehrere von euch ein Einkommen, mit dem ihr euch eine Karte aus der Auslage nehmen könnt, geht wie folgt vor: Zuerst nimmt sich die Person ihr Einkommen, die die Pause ausgelöst hat. Dann folgen die anderen Personen im Uhrzeigersinn. Füllt nach jeder Person die Auslage wieder auf (und rückt dafür die restlichen Karten zuerst nach unten).

- a. Nimm dir Geldeinkommen für den **Attraktionswert**  deines Zoos. Nimm dir so viel Geld wie neben dem Feld der Attraktionsleiste angegeben, auf dem dein Zählstein steht. Beispiel: Stehst du auf Feld 7 der Attraktionsleiste, dann nimm dir 11 Geld.
- b. Nimm dir Geldeinkommen für die **Kioske** auf deinem Zooplan. Betrachte einzeln jeden Kiosk auf deinem Zooplan. Du erhältst 1 Geld für jedes an ihn angrenzende

Sonderbauwerk, Spezialgehege, **belegte** Standardgehege und jeden angrenzenden Pavillon. Es reicht dabei, wenn ein Feld des Bauwerks oder Geheges benachbart zu diesem Kiosk ist. Ein leeres Standardgehege gibt kein Einkommen (ein leeres Spezialgehege aber schon).

c. Nimm dir alles **Einkommen,** welches durch das folgende Symbol gekennzeichnet ist: **PI** Du findest es auf einigen Sponsorenkarten sowie einem Teil der Boni am linken Rand deines Zooplans. Nimm dir nur die Boni auf deinem Zooplan, die du bereits aktiviert hast (bei denen du den Markierungsstein auf ein Artenschutzprojekt gelegt hast).

#### 6. **Pausenleiste:**

**6** Setze den Pausenmarker zurück auf das Startfeld für eure Personenzahl.

Danach endet die Pause und das Spiel geht weiter mit der nächsten Person im Uhrzeigersinn, die ihren nächsten Spielzug ausführt.

# **SPIELENDE UND ENDWERTUNG**

#### **1. Spielende**

Befinden sich am Ende deines Spielzugs oder während einer Pause deine Zählsteine für **Artenschutz** und **Attraktion im selben Punktebereich,** oder ist einer deiner beiden Zählsteine am anderen vorbeigezogen, wird dadurch das Spielende ausgelöst. Ein **Punktebereich** besteht aus einem Feld der Artenschutzleiste und den direkt daneben befindlichen Feldern der Attraktionsleiste.

Wird das Spielende am **Ende deines Spielzuges** ausgelöst, sagst du das Spielende an. Alle anderen (also nicht mehr du selbst) haben danach noch einen Spielzug. Wenn du das nächste Mal an der Reihe wärst, deinen Spielzug auszuführen, endet das Spiel stattdessen.

Wird das Spielende während **einer Pause** ausgelöst, dann habt ihr alle noch einen Spielzug.

#### 2. **Karten werten**

Bei Spielende erhältst du noch Artenschutzpunkte oder Attraktion durch deine **Endwertungskarte(n)** sowie durch alle deine ausliegenden Karten mit dem **Spielende-**Symbol<sup> $\angle$ </sup>.

#### 3. **Siegpunkte ablesen**

Bestimme nun deine Siegpunkte. Addiere die kleine weiße Zahl in dem Feld, in dem sich dein Artenschutzzählstein befindet, zu der Attraktion deines Zoos. Das Ergebnis sind deine Siegpunkte.

Hast du die **höchste** Siegpunktzahl, gewinnst du Arche Nova. Bei Gleichstand gewinnt die am Gleichstand beteiligte Person mit den meisten Unterstützungen von Artenschutzprojekten (du kannst die Anzahl an den fehlenden Markierungssteinen am linken Rand deines Zooplans ablesen). Herrscht auch dann noch Gleichstand, gewinnen alle am Gleichstand beteiligten Personen.

### **Beispiel: Spielende**

Rot hat 64 Attraktion und 20 Artenschutzpunkte. Beide Zählsteine sind im gleichen Punktebereich (weiß umrandet) und das Spie/ende wird ausgelöst.

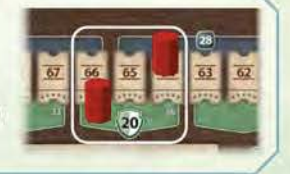

### **Beispiel: Einkommen durch Kioske**

Für deine Kioske erhältst du 4 Geld, jeweils 2 für jeden Kiosk.

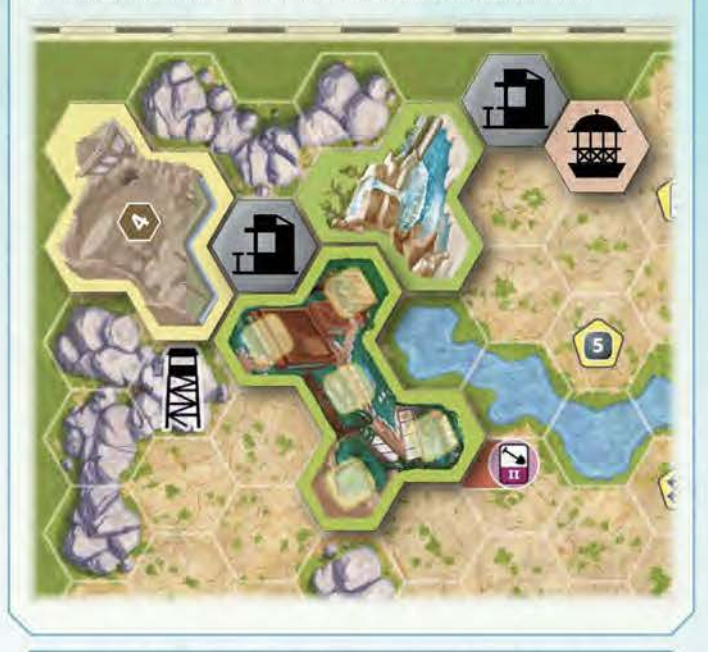

# .....\_ **Aufbau der Endwartungskarten** ,.,,

Auf jeder Endwertungskarte ist entweder in Form einer Tabelle (linke Karte) oder als Beschreibung per Text (rechte Karte) erklärt, wofür ihr am Spielende noch 1-4 Artenschutzpunkte erhalten könnt. Zählt dafür alle vor euch ausliegenden Karten und/oder die darauf abgebildeten Symbole. Ihr könnt niemals mehr als 4 Artenschutzpunkte mit einer Endwertungskarte erhalten.

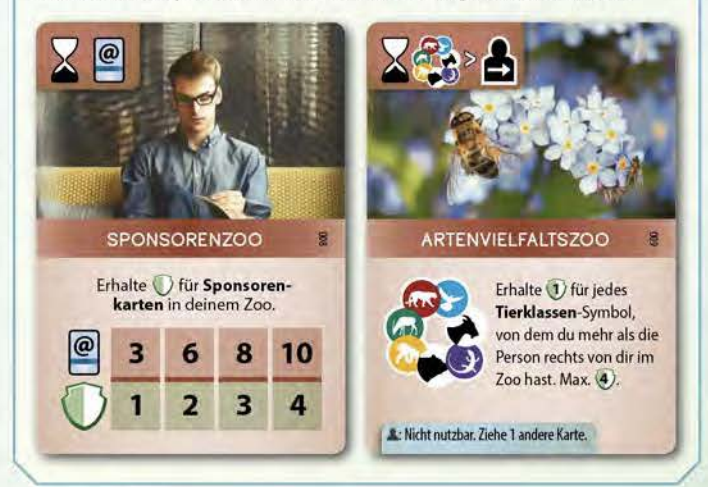

#### **Beispiel: Siegpunkte ermitteln**

- **(1) Blau** hat 16Artenschutzpunkte. Die kleine weiße Zahl in diesem Feld ist die **24.**  Der **blaue Zoo** hat eine Attraktion von **80. Blau** hat damit **(24 + 80 =) 104** Siegpunkte.
- **(2) Rot** hat **18** Artenschutzpunkte. Die kleine weiße Zahl in diesem Feld ist die **30.**  Der **rote Zoo** hat eine Attraktion **78. Rot** hat damit **(30 + 78 =) 108** Siegpunkte.

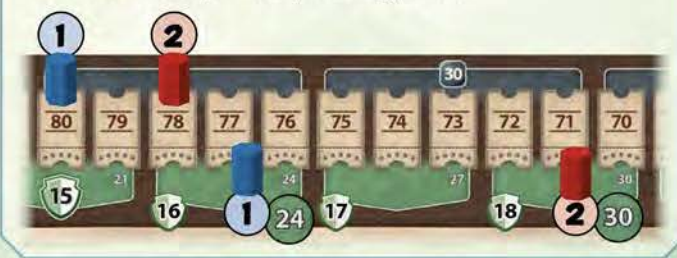

# • • • • • • • • • **rwna** • • • ••• • **SOLO SPIEL rw«va** • • • • • • • • **r•** • • • •

Spielst du Arche Nova alleine, so gelten die folgenden abweichenden Regeln:

- Lege 3 Basis-Artenschutzprojektkarten aus und lege **keine**  Markierungssteine einer anderen Farbe darauf (analog Aufbau im Spiel zu dritt).
- Der Pausenmarker wird nicht benötigt. Nutze stattdessen das große Solo-Plättchen und lege 7 Markierungssteine einer ungenutzten Farbe auf die Kästchen in der linken Spalte des Plättchens **(A).**
- Beginne das Spiel mit 20 Attraktion. Lege das kleine Solo-Plättchen auf Feld 45 der Attraktionsleiste, mit der passenden Seite nach oben (B).

#### **Spielzug/ Karten**

Karten, die am unteren Rand einen blauen Kasten mit dem Symbol.& zeigen, haben im Solo-Spiel eine abweichende Funktion. Dieses Symbol ist auf manchen Tierkarten zu finden und ersetzt dort die (interaktive) Fähigkeit des Tieres. Außerdem ist es auf 1 Endwertungskarte zu finden, die für das Solo-Spiel nicht geeignet ist. Spielst du eine Sponsoren karte mit der Voraussetzung "max. 25 Attraktion", so behandele sie als wäre die Voraussetzung "max. 45 Attraktion". Das Plättchen auf der Attraktionsleiste soll dich daran erinnern.

Im Spiel dürfen oberhalb des Verbandstableaus 2 Artenschutzprojektkarten ausliegen (wie im Spiel zu zweit).

Führst du eine Aktion aus, die den Pausenmarker bewegen würde, so hat diese Bewegung keinen Effekt. Würdest du für die Bewegung Geld erhalten, so bekommst du das Geld trotzdem. Einen X-Marker für das Auslösen einer Pause kannst du nicht erhalten.

Beispiel: Du spielst den Puma aus mit der Fähigkeit Springen 3. Die Bewegung des Pausenmarkers entfällt. Du erhältst trotzdem 3 Geld. Beispiel: Du nutzt die aufgewertete Aktion Sponsoren mit einem Wert X von 4 für die Pausenfunktion. Die Bewegung des Pausenmarkers entfällt. Du erhältst trotzdem 8 Geld.

### **Spielablauf/ Pausen**

Immer wenn du einen Spielzug beendest, schiebe auf dem Solo-Plättchen den obersten Markierungsstein in der linken Spalte der Kästchen auf das rechts danebenliegende Kästchen **(1** ). Schiebst du dabei den letzten Markierungsstein in der linken Spalte nach rechts **(2)** (und deckst damit das Pausensymbol auf), findet sofort eine Pause statt.

Lege zu Beginn der Pause den obersten Markierungsstein auf das noch offene Spendenfeld mit dem kleinsten Wert auf dem Verbandstableau **(3)** und schiebe die restlichen Markierungssteine wieder zurück nach links. Sind alle Spendenfelder außer Feld 12 bereits belegt, lege den Markierungsstein stattdessen neben Feld 12 (auch wenn das keine Auswirkung auf die Spenden hat).

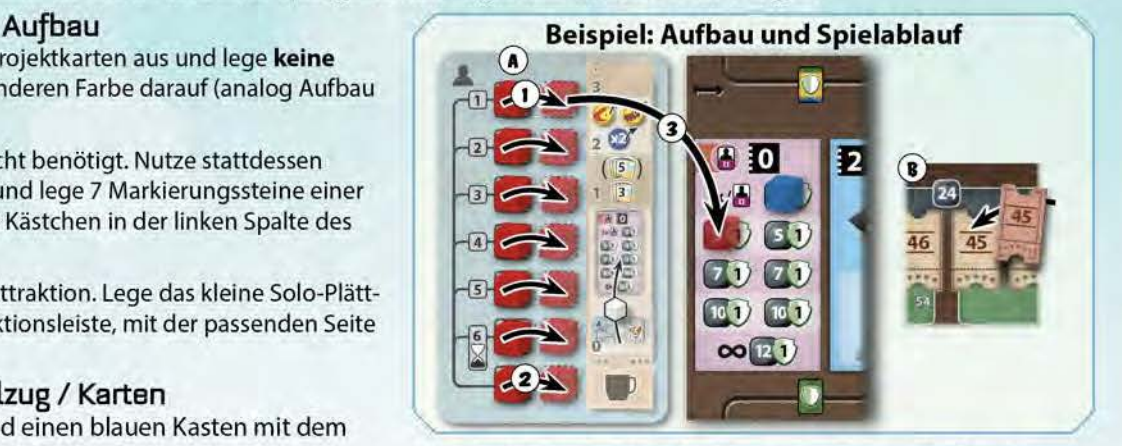

Das Spiel endet nach 6 Runden, wenn nur noch 2 Markierungssteine auf dem Solo-Plättchen liegen und du den unteren davon nach rechts geschoben hast. Löse dann keine Pause mehr aus, sondern führe die Endwertung durch.

Wenn du **nach** der Endwertung mindestens 100 Siegpunkte hast (deine beiden Zählsteine Attraktion und Artenschutz sich also mindestens im selben Punktebereich befinden), dann hast du das Solo-Spiel gewonnen.

#### **Schwierigkeitsstufe / Solo-Challenge**  Wir empfehlen **Einsteigern** das Solo-Spiel mit einer Attraktion von **20** zu beginnen. Je nach Erfahrung könnt ihr die Attraktion zu Spielbeginn auf **10** bzw. **o** reduzieren. Startest du mit 10 Attraktion, lege das kleine Solo-Plättchen mit der passenden Seite auf die 35 und behandele die Voraussetzung "max. 25 Attraktion" als "max. 35 Attraktion". Startest du mit 0 Attraktion, benutzt du das kleine Solo-Plättchen nicht. Das Solo-Spiel mit einer Attraktion von 0 zu beginnen, ist schon eine Herausforderung! Für jede Schwierigkeitsstufe kannst du natürlich so viele einzelne Partien spielen, wie du magst.

Als **Challenge** kannst du aber auch 3 Partien direkt hintereinander spielen. Mische in diesem Fall **nicht** die Karten nach den einzelnen Partien. Nimm am Ende jeder Partie alle Karten aus dieser Partie aus dem Spiel (Ablagestapel, Auslage, alle deine Karten und alle ausliegenden Artenschutzprojekte) und baue das Spiel mit den restlichen Karten wieder auf. Nimm auch die beiden Zoopläne, die dir zur Auswahl standen, sowie die 4 Bonusplättchen aus dem Spiel. Nur bei diesen Bonusplättchen musst du in der dritten Partie 3 zufällige Plättchen wiederverwenden.

Auf die Karten, die aus dem Spiel sind, hast du keinerlei Zugriff mehr, mit der einzigen Ausnahme der Tierfähigkeiten Durchsetzung und Dominanz.

Notiere am Ende jeder Partie deine Punktezahl und addiere ganz am Ende alle 3 Punktezahlen. Ist die Summe mindestens 300, hast du die Challenge bestanden!

Handele danach alle Pausenschritte außer Schritt 6 ab.

#### **WA Impressum MM**

**Autor:** Mathias Wigge **lllustration:** Lo"ic Bilüau, Dennis Lohausen **Cover:** Steifen Bieker **Redaktion** & **Realisation:** Bastian Winkelhaus, lnga Keutmann, Frank Heeren

**Lektorat:** Anne Birkelbach, Christine Heeren, Gerhard Tischler Wir danken Corinna Spellerberg und Ursula Steinholf für ihre Unterstützung bei der Obersetzung und beim Satz und Andreas Resch für die Anfertigung der 30-Spielszene. # Unterstützung bei der Übersetzung und beim Satz und Jens Will,<br>Andreas Resch für die Anfertigung der 3D-Spielszene.<br>
Capacitatie 3<br>
G5719 Hosisaustraße 3<br>
G5719 Hosisaustraße 3

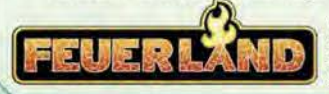

Stellvertretend für die vielen Testspielerlnnen und Unterstützerinnen danken wir Matteo Lindner, Grafikdesign: Christof "Faktotum" Tisch, Steffen Bieker Gernot Köpke, Denny Delakowitz, Zsolt Hevesi, Jonas Langenbrinck, Thomas Hansel, Roland Hoyer, Sebastian Born, Paul ßorczyk, Alexandra Nikolay, Tobias Bruch, Helge Ostertag, Jan Henry, Olaf Darge, Pan Pollack, Jule Pollack, Carsten Stürmer, Lea Reinisch, Patrick Hoffbauer, Stephan Rink, Claudia Scharf, Hanno Girke, Niels RoehJ, Jan Kempf. Tobias Zimmermann, Arne Aßmann, Christoph Keutmann, Karol Pryk, Christian Hildenbrand, James Hourston, Tina Steinbrecher, Simon Poppinga, Christin Pfalf, Daniel Lau, Lisa Hofinan, Christan Brinker, Jens Will, Florian Bücherl, Alexander Fendt, Kilian Grieb, Armin Stangl, Sascha Rings, Florian Schlusnus und insbesondere Tina Landwehr-Rödde.

#### **Fehlende Teile? Hast du noch Fragen?**  COMPO COLLEGE DE COLLEGE DE COLLEGE DE COLLEGE DE COLLEGE DE COLLEGE DE COLLEGE DE COLLEGE DE COLLEGE DE COLLEGE DE COLLEGE DE COLLEGE DE COLLEGE DE COLLEGE DE COLLEGE DE COLLEGE DE COLLEGE DE COLLEGE DE COLLEGE DE COLLEGE ~- - ••-•• - - 65719 Hofheim am Taunus ~ Schau attf unserer Internetseite, im Servicebereich oder auf der Spieleseite für Arche Nova: **www.feuerland-spielc.de**

Version 2.0